#### OPTIMIZACION DE LA BASE DE DATOS DEL CENTRO DE DOCUMENTACION DE LA CORPORACION AUTONOMA REGIONAL DEL RISARALDA – CARDER.

#### JOSE FERNANDO LOPEZ RESTREPO

Informe de Práctica Profesional

Tutor

#### JHONATAN CORDOBA

Ingeniero de Sistemas y Telecomunicaciones

UNIVERSIDAD CATOLICA POPULAR DEL RISARALDA INGENIERIA DE SISTEMAS Y TELECOMUNICACIONES PRACTICAS PROFESIONALES

2010

# **CONTENIDO**

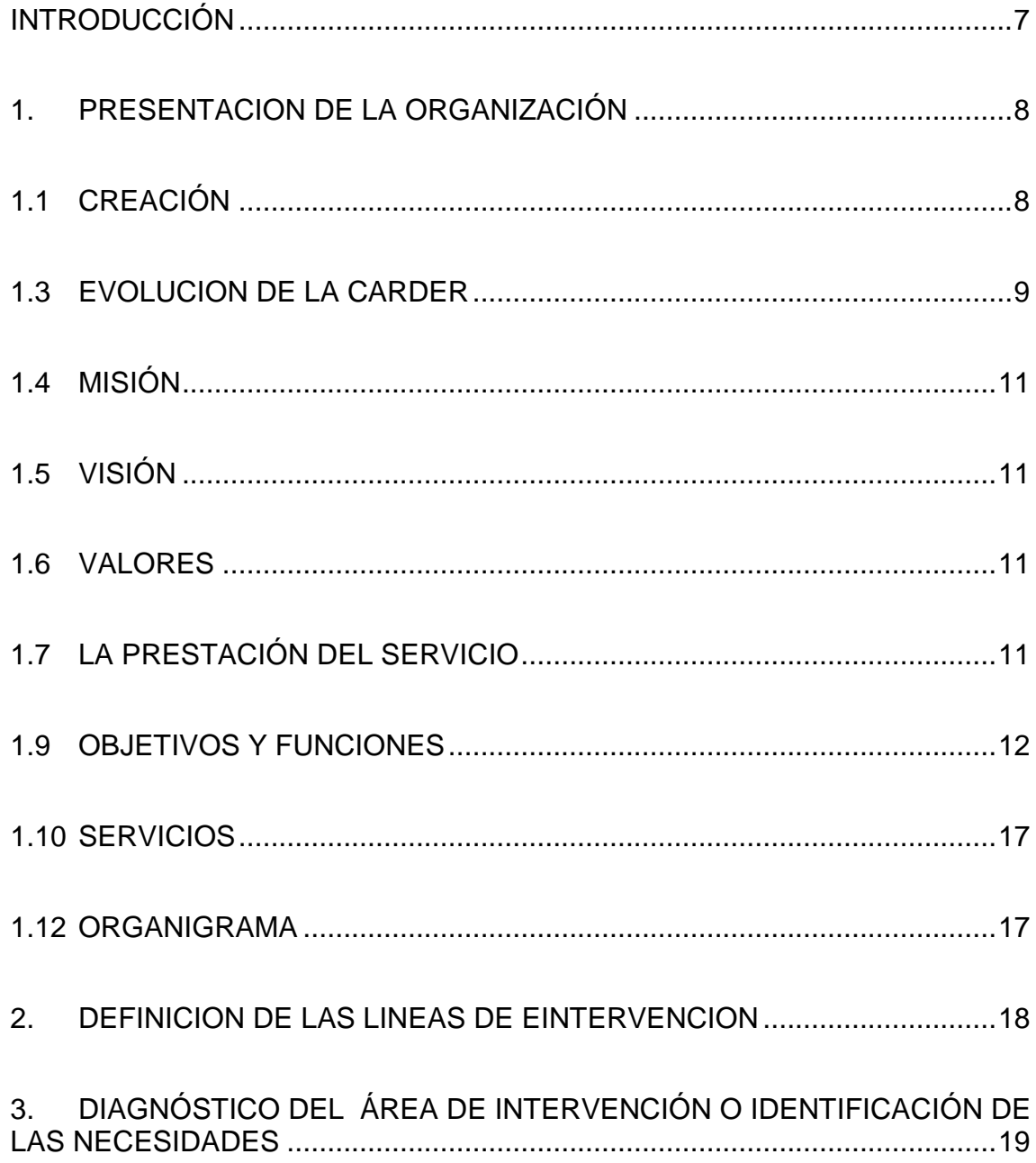

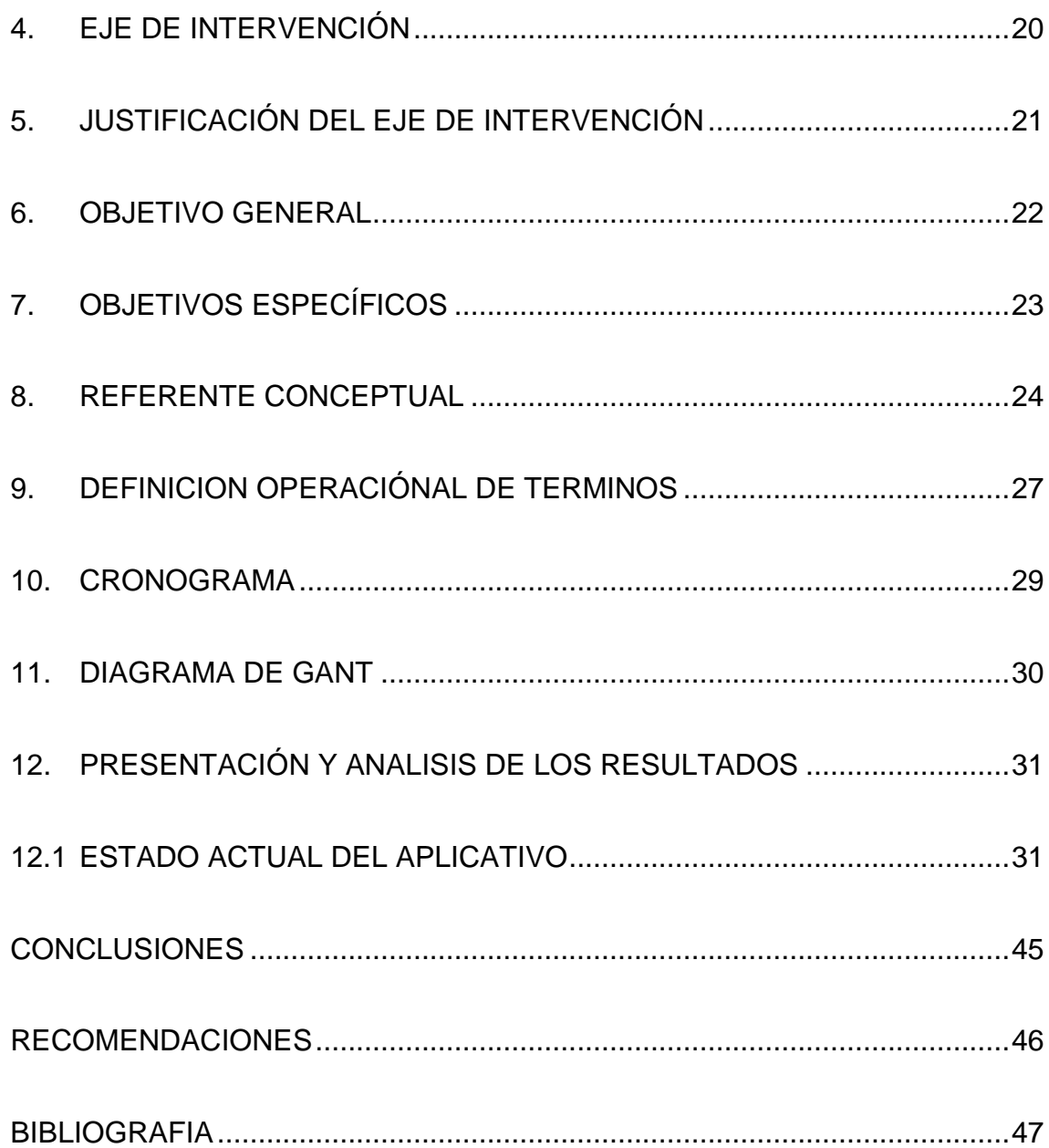

# **LISTA DE TABLAS**

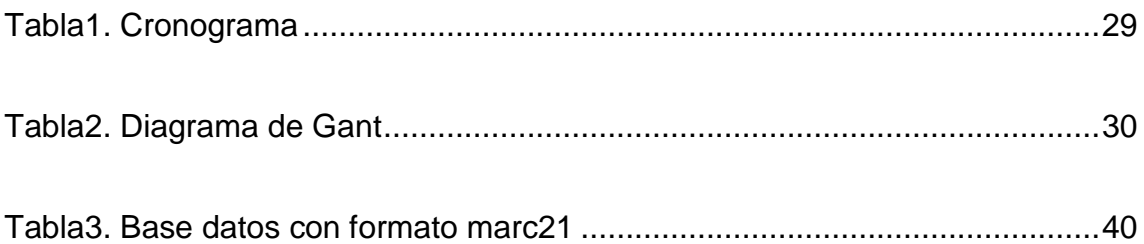

# **LISTA DE IMÁGENES.**

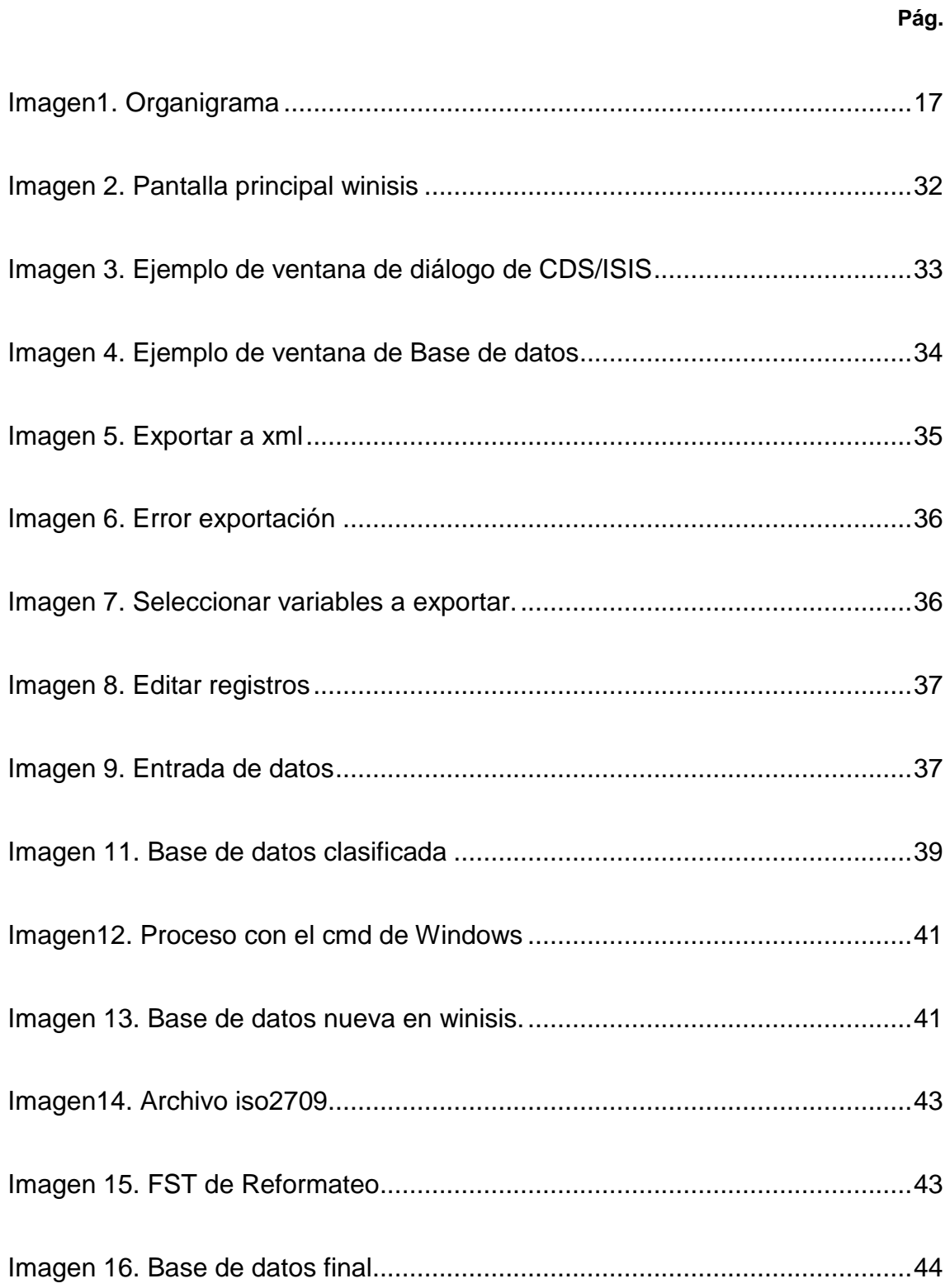

#### **RESUMEN**

Las bases de datos día a día son más necesarias para el fácil y oportuno manejo de la información, ya que estas brindan más facilidad para la administración de dichos datos. con este trabajo se pretende optimizar el aplicativo del centro de documentación de la Corporación Autónoma Regional del Risarlada – CARDER implementando unas bases de datos más compactas para de esta manera hacer mas fácil la interacción del usuario y la base de datos

DESCRIPTORES:CLASIFICACION, IMPORTACION DBS,EXPORTACION DBS

#### **RESUMEN ABSTRACT**

The databases are every day more necessary for easy and timely information management, because they provide more facility to manage data. This work is to optimize the documentation center applications of the Autonomous Regional Corporation of Risaralda - CARDER implementing a more compact database in order to make easier the interaction between user and database

KEY WORDS: CLASSIFICATION, DBS IMPORT,DBS EXPORT

## **INTRODUCCIÓN**

<span id="page-6-0"></span>Es normal que en todas las organizaciones, empresas, institutos trabajen con bases de datos para almacenar y gestionar todos sus datos; pues bien, en la corporación autónoma regional del Risaralda – CARDER cuentan con un centro de documentación el cual es una unidad dedicada al manejo de recursos bibliográficos, audiovisuales y cartográficos de toda la entidad; esta información reposa y es administrada por medio de un aplicativo llamado winisis.

En el centro de documentación de la CARDER se presentan diversos problemas a la hora de efectuar una búsqueda, pues esta arroja un resultado, obviando Otros que pueden servir para el usuario que solicita la información. El objetivo de este proyecto consiste en subdividir esta base de datos en tres bases de datos independientes para así poder tener un mejor manejo y poder administrar más fácil toda esta información.

El proyecto se concibió con el fin de poder manipular toda la información sujeta a este centro de documentación para facilitar la gestión de las búsquedas y arrojar unos resultados más completos y oportunos.

Lo que se procura después de Analizar, clasificar y subdividir en 3 bases de datos independientes, la información que actualmente se encuentra almacenada en una única base de datos en el centro de documentación es permitir una administración más amigable y eficaz en este aplicativo que actualmente se encuentra sub-utilizado.

# **1. PRESENTACION DE LA ORGANIZACIÓN**

# <span id="page-7-1"></span><span id="page-7-0"></span>**1.1 CREACIÓN**

La CARDER surge como una respuesta a una problemática de riesgos identificada en el tramo urbano del río Otún (Pereira: Entre 1926 y 1979 se presentaron en la zona deslizamientos e inundaciones que causaron más de 250 muertos y muchas viviendas afectadas), que llevó a que la Gobernación de Risaralda presentara al Gobierno Nacional un proyecto en 1979, el cual a su vez fue presentado al Gobierno de los Países Bajos, como una solicitud de cooperación técnica internacional.

Al evaluar la solicitud, se detectó la necesidad de crear una entidad con capacidad para ejecutar el Proyecto presentado, por lo que se propuso crear una Corporación similar a las ya existentes en otros departamentos. Fue así como se creó en 1981 la Corporación Autónoma Regional de Risaralda, CARDER por medio de la Ley 66 del mismo año.

Su ley de creación le definió como objetivo fundamental: "Promover el desarrollo económico y social de la región, mediante una racional utilización de sus recursos humanos, naturales y económicos". El Decreto 652 de 1983 le asignó 14 funciones que incluían, además de las relativas a los recursos naturales, una amplia gama de aspectos relacionados con la promoción del desarrollo regional.

A partir de julio de 1984, la CARDER se convirtió en máxima autoridad ambiental del Departamento, al asumir las funciones que hasta ese momento ejercía el INDERENA: Aprovechamiento de bosques, control y vigilancia forestal, Otorgamiento de concesiones de agua, Manejo y control de la explotación de materiales de arrastre de ríos y quebradas, Control a la contaminación en acueductos del departamento, Control a la contaminación industrial - permisos de vertimiento, Disposición de basuras en cabeceras municipales, Supervisión de plantaciones forestales y Saneamiento ambiental en el sector Cerritos, Pereira.

# **1.2 PRIMEROS AÑOS DE GESTIÓN**

Durante los primeros años, la CARDER centró su accionar en tres programas:

 El Plan de Ordenamiento, Saneamiento Ambiental y Prevención de Desastres en el Tramo Urbano del Río Otún.

 Control de erosión y rehabilitación de zonas críticas en las cabeceras municipales.

 Administración de los Recursos Naturales Renovables, que constituye su principal función, basada en la aplicación de la normatividad ambiental.

A medida que la CARDER fue afianzando su presencia en el Departamento, amplió su gestión a nuevas áreas como:

- Adquisición de tierras y reforestación protectora, para recuperación y manejo de microcuencas abastecedoras de acueductos veredales y municipales.
- Apoyo a los municipios en la construcción de jardines botánicos y viveros municipales.
- Control a la contaminación de aguas y saneamiento hídrico
- Administración del Parque Regional Ucumari y apoyo al INDERENA para el manejo de los Parques Nacionales Naturales Tatamá y Nevados.

En la década del noventa la CARDER abordó nuevos frentes de gestión, destacando la ejecución de los proyectos PAFC (Plan de Acción Forestal para Colombia); el Convenio DRI – CARDER, para la recuperación de microcuencas; el Convenio de Cooperación Internacional con Holanda para el ordenamiento y saneamiento de la cuenca del río Otún; el Convenio con Planeación Nacional y CODECHOCÓ para implementar el Plan de Ordenamiento de las cuencas altas de los ríos San Juan y Andágueda (PLOSAN); el Convenio con el Gobierno de Canadá, para la Planificación Territorial del río Risaralda; convenios que han contribuido a fortalecer la gestión Interinstitucional y la cooperación internacional en el campo ambiental.

# <span id="page-8-0"></span>**1.3 EVOLUCION DE LA CARDER**

La gestión que ha adelantado la CARDER durante sus 25 años de vida institucional la ha llevado a fortalecer y consolidar su campo de acción a través de diferentes frentes de trabajo, entre los que se destacan los siguientes:

**PLANIFICACIÓN AMBIENTAL DEL TERRITORIO:** en este frente se han implementado importantes proyectos como la "Planificación de la cuenca alta del río San Juan" (Subregión III); "Planificación Territorial del río Risaralda" (Subregión II) y el "Plan de Acción Ambiental Pereira – Centro Occidente" (Subregión I). En los últimos años y siguiendo esta línea, se viene ejecutando un proyecto de carácter Interinstitucional, orientado a la "Consolidación del Modelo de Desarrollo Sostenible en la Ecoregión Eje Cafetero".

**GESTION INTEGRAL DEL RIESGO:** En este campo, la CARDER ha tenido importantes avances, entre los que se destacan: el "Inventario de viviendas en zonas de riesgo en sectores subnormales", estudios de "Geología Ambiental en los municipios", "Inventarios de viviendas en zonas de riesgo geotécnico e hidrológico", el programa de "Mitigación del riesgo sísmico de Pereira, Dosquebradas y Santa Rosa de Cabal", que le permitió asesorar y orientar a la región en las acciones posteriores al sismo de 1999. Su experiencia en este campo le ha permitido orientar importantes procesos de ordenamiento ambiental del territorio y asesorar a los municipios en la formulación de sus Planes Simplificados de Desarrollo (Ley 9/89) y en los Planes de Ordenamiento Territorial (Ley 388/97), en los que la Corporación continúa desempeñando un importante papel, como entidad asesora y de apoyo en el tema ambiental.

**GESTION EN ÁREAS NATURALES PROTEGIDAS:** Inició con la administración del Parque Natural Regional Ucumari creado en 1985, para llegar a la creación de un Sistema Departamental de Áreas Naturales Protegidas que en la actualidad abarca alrededor del 30% del territorio Departamental. Adicionalmente se ejecutan importantes proyectos de carácter regional para promover un Desarrollo Sostenible en el Parque Nacional Natural Los Nevados y en el Pacífico Biogeográfico Risaraldense (Municipios de Pueblo Rico y Mistrató).

**GESTIÓN DE BOSQUES:** En este frente se han implementado proyectos que apuntan a la sostenibilidad de los bosques, orientados a su conservación, incorporación a la economía local y mejoramiento de la calidad de vida de la población. Proyectos como, "Recuperación de Microcuencas Abastecedoras"; "Fomento y Difusión al cultivo de Guadua"; Participación Comunitaria en el Desarrollo Forestal, "PACOFOR"; "Desarrollo de Núcleos Agroforestales Campesinos", "Plan Verde", entre otros, han constituido herramientas básicas para ejecutar la política de bosques en el Departamento.

**GESTIÓN DEL RECURSO HÍDRICO:** Se ha orientado especialmente a través de acciones como la Recuperación de coberturas forestales, Demarcación de Zonas Forestales Protectoras, Creación de Áreas Naturales Protegidas, Adquisición de predios para recuperación y protección, Ordenamiento de cuencas hidrográficas, Recuperación de microcuencas abastecedoras de acueductos, manejo de aguas subterráneas, entre otros.

**GESTIÓN SECTORIAL:** Se destacan en este frente el Seguimiento y Control a la Contaminación Hídrica, a la contaminación Atmosférica, al Manejo y Disposición de Residuos Sólidos y en general, a la regulación y control al uso y aprovechamiento de los recursos naturales renovables, mediante la aplicación de la normatividad existente; La implementación de Convenios de Producción más Limpia con sectores productivos del Departamento y el programa de Mercados Verdes, orientado a promover la introducción de productos ambientales en los mercados verdes nacionales e internacionales.

**CULTURA AMBIENTAL Y PARTICIPACIÓN CIUDADANA:** Desde sus primeros años, la CARDER ha implementado programas educativos orientados a vincular a la población en los procesos de gestión ambiental que se adelantan y a comprometerla con el mejoramiento ambiental de su entorno. Se ha buscado igualmente promover y fortalecer la participación de los diferentes actores sociales e institucionales en los diferentes proyectos y acciones que se implementan a través de los planes de acción institucionales.

# <span id="page-10-0"></span>**1.4 MISIÓN**

"Administrar el medio ambiente y los recursos naturales renovables en el Departamento de Risaralda y propender por su desarrollo sostenible, de conformidad con las disposiciones legales y las políticas del Ministerio de Ambiente, Vivienda y Desarrollo Territorial".

# <span id="page-10-1"></span>**1.5 VISIÓN**

En el año 2019 seremos:

En el Orden Social: Una Entidad que promueva y apoye la cultura ambiental y la participación ciudadana en torno a los propósitos de la gestión ambiental para el desarrollo sostenible de nuestro departamento.

En el Orden Regional: Una Entidad que promueva y apoye la integración de la región eje cafetero en torno a una gestión ambiental articulada.

# <span id="page-10-2"></span>**1.6 VALORES**

Según Resolución No 1787 de 2007, se adoptó el Código de Ética y Valores "ETICARDER", donde los servidores públicos de la Corporación Autónoma Regional de Risaralda se comprometen a orientar su trabajo bajo los siguientes valores: COMPROMISO, RESPETO, RESPONSABILIDAD, HONESTIDAD, CALIDAD, EFICIENCIA Y EFICACIA, TOLERANCIA, CONOCIMIENTO, SENTIDO DE PERTENENCIA, EQUIDAD Y JUSTICIA.

# <span id="page-10-3"></span>**1.7 LA PRESTACIÓN DEL SERVICIO**

Para llevar a cabo nuestra gestión, entendemos que la CARDER es una entidad de Servicio y en consecuencia, su principal objetivo es servir a la comunidad Risaraldense. En este sentido, la prioridad de nuestro trabajo es garantizar una óptima atención al cliente externo, representado en todos los usuarios que requieren de los servicios de la entidad. En el mismo sentido, entendemos que la eficacia de nuestra gestión depende en gran parte de una

adecuada atención al cliente interno, en la medida en que todos los funcionarios requerimos del servicio mutuo para cumplir nuestras labores y prestar así un mejor servicio a la comunidad.

De esta forma, una adecuada atención al cliente externo y al cliente interno, constituye uno de los principales objetivos de desempeño de nuestra organización.

# **1.8 POLÍTICA DE CALIDAD**

Contribuir con el mejoramiento de la calidad de vida de la población, a través de una gestión eficiente, eficaz y efectiva para la protección, recuperación y aprovechamiento sostenible de los recursos naturales renovables y el ambiente; ejerciendo sus funciones como autoridad ambiental de acuerdo con lo establecido en la ley, de manera ágil y oportuna; buscando la satisfacción del usuario mediante el mejoramiento continuo de los procesos.

# <span id="page-11-0"></span>**1.9 OBJETIVOS Y FUNCIONES**

#### **LA LEY 99 DE 1993 EN SU ARTÍCULO 30 DEFINE EL OBJETO DE LAS CORPORACIONES AUTÓNOMAS REGIONALES ASI:**

Todas las Corporaciones Autónomas Regionales tendrán por objeto la ejecución de las políticas, planes, programas y proyectos sobre medio ambiente y recursos naturales renovables, así como dar cumplida y oportuna aplicación a las disposiciones legales vigentes sobre su disposición, administración, manejo y aprovechamiento, conforme a las regulaciones, pautas y directrices expedidas por el MINISTERIO DEL MEDIO AMBIENTE.

#### **FUNCIONES DE LAS CORPORACIONES AUTÓNOMAS REGIONALES**

#### **Están determinadas por la Ley 99 de 1993 en su Artículo 31**

Las Corporaciones Autónomas Regionales ejercerán las siguientes funciones:

**1.** Ejecutar las políticas, planes y programas nacionales en materia ambiental definidos por la ley aprobatoria del Plan Nacional de Desarrollo y del Plan Nacional de Inversiones o por el MINISTERIO DEL MEDIO AMBIENTE, así como los del orden regional que le hayan sido confiados conforme a la ley, dentro del ámbito de su jurisdicción;

**2.** Ejercer la función de máxima autoridad ambiental en el área de su jurisdicción, de acuerdo con las normas de carácter superior y conforme a los criterios y directrices trazadas por el MINISTERIO DEL MEDIO AMBIENTE;

**3.** Promover y desarrollar la participación comunitaria en actividades y programas de protección ambiental, de desarrollo sostenible y de manejo adecuado de los recursos naturales renovables;

**4.** Coordinar el proceso de preparación de los planes, programas y proyectos de desarrollo medio ambiental que deban formular los diferentes organismos y entidades integrantes del Sistema Nacional Ambiental -SINA- en el área de su jurisdicción y en especial, asesorar a los departamentos, distritos y municipios de su comprensión territorial en la definición de los planes de desarrollo ambiental y en sus programas y proyectos en materia de protección del medio ambiente y los recursos naturales renovables, de manera que se asegure la armonía y coherencia de las políticas y acciones adoptadas por las distintas entidades territoriales;

**5.** Participar con los demás organismos y entes competentes en el ámbito de su jurisdicción en los procesos de planificación y ordenamiento territorial a fin de que el factor ambiental sea tenido en cuenta con las decisiones que se adopten;

**6.** Celebrar contratos y convenios con las entidades territoriales, otras entidades públicas y privadas y con las entidades sin ánimo de lucro cuyo objeto sea la defensa y protección del medio ambiente y los recursos naturales renovables, con el fin de ejecutar de mejor manera alguna o algunas de sus funciones cuando no correspondan al ejercicio de funciones administrativas ;

**7.** Promover y realizar conjuntamente con los organismos nacionales adscritos y vinculados al MINISTERIO DEL MEDIO AMBIENTE, y con las entidades de apoyo técnico y científico del Sistema Nacional Ambiental -SINA-, estudios e investigaciones en materia de medio ambiente y recursos naturales renovables;

**8.** Asesorar a las entidades territoriales en la formulación de planes de educación ambiental formal y ejecutar programas de educación ambiental no formal, conforme a las directrices de la política nacional;

**9.** Otorgar concesiones, permisos, autorizaciones y licencias ambientales requeridas por la ley para el uso, aprovechamiento o movilización de los recursos naturales renovables o para el desarrollo de actividades que afecten o puedan afectar el medio ambiente. Otorgar permisos y concesiones para aprovechamientos forestales, concesiones para el uso de aguas superficiales y subterráneas y establecer vedas para la caza y pesca deportiva;

**10.** Fijar en el área de su jurisdicción, los límites permisibles de emisión, descarga, transporte o depósito de sustancias, productos, compuestos o cualquier otra materia que puedan afectar el medio ambiente o los recursos naturales renovables y prohibir, restringir o regular la fabricación, distribución, uso, disposición o vertimiento de sustancias causantes de degradación ambiental. Estos límites, restricciones y regulaciones en ningún caso podrán ser menos estrictos que los definidos por el MINISTERIO DEL MEDIO AMBIENTE;

**11.** Ejercer las funciones de evaluación, control y seguimiento ambiental de las actividades de exploración, explotación, beneficio, transporte, uso y depósito de los recursos naturales no renovables, incluida la actividad portuaria con exclusión de las competencias atribuidas al MINISTERIO DEL MEDIO AMBIENTE, así como de otras actividades, proyectos o factores que generen o puedan generar deterioro ambiental. Esta función comprende la expedición de la respectiva licencia ambiental. Las funciones a que se refiere este numeral serán ejercidas de acuerdo con el artículo 58 de esta ley;

**12.** Ejercer las funciones de evaluación, control y seguimiento ambiental de los usos del agua, el suelo, el aire y los demás recursos naturales renovables, lo cual comprenderá el vertimiento, emisión o incorporación de sustancias o residuos líquidos, sólidos y gaseosos a las aguas en cualquiera de sus formas, al aire o a los suelos, así como los vertimientos o emisiones que puedan causar daño o poner en peligro el normal desarrollo sostenible de los recursos naturales renovables o impedir u obstaculizar su empleo para otros usos. Estas funciones comprenden la expedición de las respectivas licencias ambientales, permisos, concesiones, autorizaciones y salvoconductos;

**13.** Recaudar, conforme a la ley, las contribuciones, tasas, derechos, tarifas y multas por concepto del uso y aprovechamiento de los recursos naturales renovables, fijar su monto en el territorio de su jurisdicción con base en las tarifas mínimas establecidas por el MINISTERIO DEL MEDIO AMBIENTE;

**14.** Ejercer el control de la movilización, procesamiento y comercialización de los recursos naturales renovables en coordinación con las demás Corporaciones Autónomas Regionales, las entidades territoriales y otras autoridades de policía, de conformidad con la ley y los reglamentos; y expedir los permisos, licencias y salvoconductos para la movilización de recursos naturales renovables;

**15.** Administrar, bajo la tutela del MINISTERIO DEL MEDIO AMBIENTE, las áreas del Sistema de Parques Nacionales que ese Ministerio les delegue. Esta administración podrá hacerse con la participación de las entidades territoriales y de la sociedad civil;

**16.** Reservar, alinderar, administrar o sustraer, en los términos y condiciones que fijen la ley y los reglamentos, los distritos de manejo integrado, los distritos de conservación de suelos, las reservas forestales y parques naturales de carácter regional, y reglamentar su uso y funcionamiento. Administrar las Reservas Forestales Nacionales en el área de su jurisdicción;

**17.** Imponer y ejecutar a prevención y sin perjuicio de las competencias atribuidas por la ley a otras autoridades, las medidas de policía y las sanciones previstas en la ley, en caso de violación a las normas de protección ambiental y de manejo de recursos naturales renovables y exigir, con sujeción a las regulaciones pertinentes, la reparación de los daños causados;

**18.** Ordenar y establecer las normas y directrices para el manejo de las cuencas hidrográficas ubicadas dentro del área de su jurisdicción, conforme a las disposiciones superiores y a las políticas nacionales;

**19.** Promover y ejecutar obras de irrigación, avenamiento, defensa contra las inundaciones, regulación de cauces y corrientes de agua, y de recuperación de tierras que sean necesarias para la defensa, protección y adecuado manejo de las cuencas hidrográficas del territorio de su jurisdicción, en coordinación con los organismos directores y ejecutores del Sistema Nacional de Adecuación de Tierras, conforme a las disposiciones legales y a las previsiones técnicas correspondientes; Cuando se trate de obras de riego y avenamiento que, de acuerdo con las normas y los reglamentos requieran de licencia ambiental, ésta deberá ser expedida por el MINISTERIO DEL MEDIO AMBIENTE;

**20.** Ejecutar, administrar, operar y mantener en coordinación con las entidades territoriales, proyectos, programas de desarrollo sostenible y obras de infraestructura cuya realización sea necesaria para la defensa y protección o para la descontaminación o recuperación del medio ambiente y los recursos naturales renovables;

**21.** Adelantar en coordinación con las autoridades de las comunidades indígenas y con las autoridades de las tierras habitadas tradicionalmente por comunidades negras a que se refiere la Ley 70 de 1993, programas y proyectos de desarrollo sostenible y de manejo, aprovechamiento, uso y conservación de los recursos naturales renovables y del medio ambiente;

**22.** Implantar y operar el Sistema de Información Ambiental en el área de su jurisdicción, de acuerdo con las directrices trazadas por el MINISTERIO DEL MEDIO AMBIENTE;

**23.** Realizar actividades de análisis, seguimiento, prevención y control de desastres, en coordinación con las demás autoridades competentes, y asistirlas en los aspectos medioambientales en la prevención y atención de emergencias y desastres; adelantar con las administraciones municipales o distritales programas de adecuación de áreas urbanas en zonas de alto riesgo, tales como control de erosión, manejo de cauces y reforestación;

**24.** Transferir la tecnología resultante de las investigaciones que adelanten las entidades de investigación científica y de apoyo técnico del nivel nacional que forman parte del Sistema Nacional Ambiental -SINA- y prestar asistencia técnica a entidades públicas y privadas y a los particulares, acerca del adecuado manejo de los recursos naturales renovables y la preservación del medio ambiente, en la forma que lo establezcan los reglamentos y de acuerdo con los lineamientos fijados por el MINISTERIO DEL MEDIO AMBIENTE;

**25.** Imponer, distribuir y recaudar las contribuciones de valorización con que haya de gravarse la propiedad inmueble, por razón de la ejecución de obras públicas por parte de la corporación; fijar los demás derechos cuyo cobro pueda hacer conforme a la ley;

**26.** Asesorar a las entidades territoriales en la elaboración de proyectos en materia ambiental que deban desarrollarse con recursos provenientes del Fondo Nacional de Regalías o con otros de destinación semejante;

**27.** Adquirir bienes de propiedad privada y los patrimoniales de las entidades de derecho público y adelantar ante el juez competente la expropiación de bienes, una vez surtida la etapa de negociación directa, cuando ello sea necesario para el cumplimiento de sus funciones o para la ejecución de obras o proyectos requeridos para el cumplimiento de las mismas, e imponer las servidumbres a que haya lugar, conforme a la ley;

**28.** Promover y ejecutar programas de abastecimiento de agua a las comunidades indígenas y negras tradicionalmente asentadas en el área de su jurisdicción en coordinación con las autoridades competentes:

**29.** Apoyar a los concejos municipales, a las asambleas departamentales y a los consejos de las entidades territoriales indígenas en las funciones de planificación que les otorga la Constitución Nacional;

**30.** Las demás que anteriormente estaban atribuidas a otras autoridades, en materia de medio ambiente y recursos naturales renovables, dentro de sus respectivos ámbitos de competencia, en cuanto no pugnen con las atribuidas por la Constitución Nacional a las entidades territoriales, o sean contrarias a la presente ley o a las facultades de que ella inviste al MINISTERIO DEL MEDIO AMBIENTE;

**31.** Sin perjuicio de las atribuciones de los municipios y distritos en relación con la zonificación y el uso del suelo, de conformidad por lo establecido en el artículo 313 numeral 7o. de la Constitución Nacional, las Corporaciones Autónomas Regionales establecerán las normas generales y las densidades

máximas a las que se sujetarán los propietarios de vivienda en áreas suburbanas y en cerros y montañas, de manera que se protejan el medio ambiente y los recursos naturales. No menos del 70% del área a desarrollar en dichos proyectos se destinará a la conservación de la vegetación nativa existente.

#### <span id="page-16-0"></span>**1.10 SERVICIOS**

- Centro de documentación
- Laboratorio de análisis de agua
- Sistema de Información ambiental
- Mapas cartográficos

## **1.11 NÚMERO DE TRABAJADORES**

82 Funcionarios, más de 200 contratistas

# <span id="page-16-1"></span>**1.12 ORGANIGRAMA**

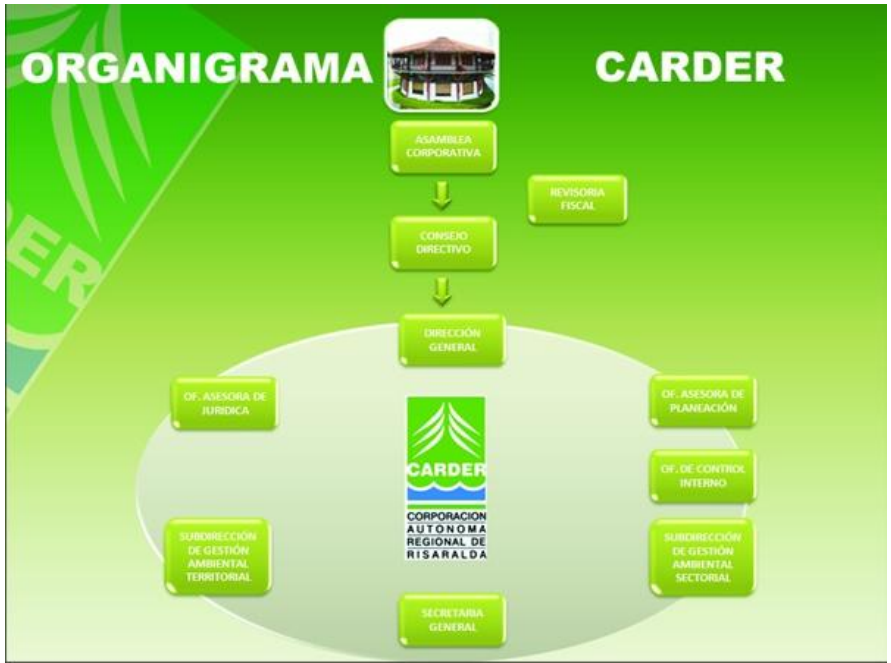

<span id="page-16-2"></span> **Imagen1. Organigrama**

# **2. DEFINICION DE LAS LINEAS DE EINTERVENCION**

<span id="page-17-0"></span>Para la realización del proyecto de intervención en la CARDER sobre la base de datos ejerciendo una labor administrativa de la misma el practicante se ubicara dentro de la línea de sistemas de información.

## <span id="page-18-0"></span>**3. DIAGNÓSTICO DEL ÁREA DE INTERVENCIÓN O IDENTIFICACIÓN DE LAS NECESIDADES**

Uno de los servicios que presta la Corporación Autónoma Regional del Risaralda CARDER es el centro de documentación, el cual es una Unidad de Información Ambiental Regional dedicada al manejo de los recursos bibliográficos, audiovisuales y cartográficos de la entidad. Toda esta información competente a esta área o servicio, reposa y es administrada actualmente por medio de un aplicativo llamado Winisis.

Este aplicativo posibilita una interfaz gráfica en WINDOWS, que permite la manipulación simultánea de varias bases de datos y nuevos recursos de lenguaje de formateo.

La clasificación de los datos es necesaria por la gran cantidad de registros que se encuentran almacenados, lo que hace dispendiosa la búsqueda de información por parte de los usuarios internos, además, la presentación de los informes no satisfacen la necesidad del usuario final, debido a la forma como se presenta la información.

# **4. EJE DE INTERVENCIÓN**

<span id="page-19-0"></span>Como se menciono anteriormente la CARDER cuenta con un centro de documentación en el que se puede encontrar información Ambiental. En esta dependencia existe actualmente una base de datos en la que se consultan los documentos, mapas y videos relacionados con todo lo que le compete a la entidad, esta acción arroja unos datos referentes a la búsqueda, especificando el lugar de ubicación del recurso en el centro de documentación, para acceder a este de forma eficaz. Actualmente, no se encuentra arrojando los resultados esperados, pues las consultas en ocasiones no presenta los datos seleccionados previamente, haciendo dispendiosa la búsqueda de documentos y generando un factor negativo en la productividad del área. Por ejemplo si se necesita información sobre la guadua el aplicativo debería mostrar libros, videos, cartillas, etc., relacionados con el mismo, pero en contraste solo se muestran algunos resultados esperados. Para este caso la solución planteada es la exportación de esta base de datos a otro aplicativo en el cual se pueda generar una clasificación de los recursos en tres bases de datos: CARTOGRAFÍA, SIAE, INSTITUCIONAL. Una vez hecha esta clasificación se importará al aplicativo original y se estructurará una nueva administración de la información.

# **5. JUSTIFICACIÓN DEL EJE DE INTERVENCIÓN**

<span id="page-20-0"></span>El centro de documentación es una unidad de [información](http://es.wikipedia.org/wiki/Informaci%C3%B3n) que reúne, [gestiona](http://es.wikipedia.org/wiki/Gesti%C3%B3n_documental) y difunde la documentación de un área del [conocimiento](http://es.wikipedia.org/wiki/Conocimiento) en particular o la producida por un organismo o institución a la que se circunscribe. Surge para hacer frente a la explosión documental, principalmente de contenido científicotécnico.

La calidad del servicio es una política de suma importancia dentro de la entidad, y esta espera que todas sus áreas estén dentro del conducto regular de los objetivos trazados en competitividad, para estar dentro de los parámetros el centro de documentación necesita tener acceso oportuno a la información, lo cual actualmente no es una realidad, y es por eso que este proyecto es esencial que se realice, pues de esta manera el usuario tendrá la información que solicita pudiendo así cumplir con sus funciones normales, ahorrando tiempo y obteniendo lo que espera de los sistemas de información que como en este caso están siendo subutilizados.

# **6. OBJETIVO GENERAL**

<span id="page-21-0"></span>Analizar, clasificar y subdividir en 3 bases de datos independientes, la información que actualmente se encuentra almacenada en una única base de datos en el centro de documentación.

# **7. OBJETIVOS ESPECÍFICOS**

- <span id="page-22-0"></span> Analizar el estado de la base de datos actual del centro de documentación de la CARDER
- Obtener capacitación del aplicativo winisis
- configurar el aplicativo winisis a la versión en ingles.
- Exportar la base de datos a un aplicativo pertinente para la clasificación
- Generar una tabla de clasificación para las 3 bases de datos en donde se ingresara la información.
- Clasificar base de datos.
- Crear las tres bases de datos
- Importar los registros a la base de datos correspondiente

# **8. REFERENTE CONCEPTUAL**

<span id="page-23-0"></span>Un sistema de bases de datos moderno es una de las herramientas más poderosas puede ser utilizada para desarrollar aplicaciones de negocio, el cual proporciona muchas funciones que representan ventajas importantes sobre los métodos de programación tradicionales. Sin embargo, los sistemas de bases de datos son complejos. Para aprovechar las ventajas, los datos deben organizarse con cuidado. Para recuperar los datos y desarrollar aplicaciones, necesita aprender a utilizar un lenguaje de consultas. Una vez que comprenda los conceptos del diseño de una base de datos, las consultas y el desarrollo de una aplicación, podría crear aplicaciones complejas en una fracción del tiempo que tardaría con las técnicas de programación tradicionales.<sup>1</sup>

#### **ALGUNAS DEFINICIONES:**

 Una base de datos o banco de datos es un conjunto de datos pertenecientes a un mismo contexto y almacenados sistemáticamente para su posterior uso. En este sentido, una biblioteca puede considerarse una base de datos compuesta en su mayoría por documentos y textos impresos en papel e indexados para su consulta. En la actualidad, y debido al desarrollo tecnológico de campos como la informática y la electrónica, la mayoría de las bases de datos están en formato digital (electrónico), que ofrece un amplio rango de soluciones al problema de almacenar datos.

Existen programas denominados sistemas gestores de bases de datos, abreviado SGBD, que permiten almacenar y posteriormente acceder a los datos de forma rápida y estructurada. Las propiedades de estos SGBD, así como su utilización y administración, se estudian dentro del ámbito de la informática.

Las aplicaciones más usuales son para la gestión de empresas e instituciones públicas. También son ampliamente utilizadas en entornos científicos con el objeto de almacenar la información experimental.

- Una colección de datos persistentes que pueden compartirse e interrelacionarse.
- Una base de datos es un conjunto de datos en un formato estándar, el cual está diseñado para compartir información entre varios usuarios. Un sistema de administración de bases de datos (DBMS) es un software que define una base de datos, guarda los datos, permite un lenguaje de consulta, genera informes y crea pantallas para ingresar datos.

**<sup>1.</sup>** SISTEMA DE ADMINISTRACION DE BASES DE DATOS, Gerald V post tercera edición

# **BASES DE DATOS BIBLIOGRÁFICAS**

Solo contienen un representante de la fuente primaria, que permite localizarla. Un registro típico de una base de datos bibliográfica contiene información sobre el autor, fecha de publicación, editorial, título, edición, de una determinada publicación, etc. Puede contener un resumen o extracto de la publicación original, pero nunca el texto completo, porque si no, estaríamos en presencia de una base de datos a texto completo. Como su nombre lo indica, el contenido son cifras o números. Por ejemplo, una colección de resultados de análisis de laboratorio, entre otras.

# **BASES DE DATOS DE TEXTO COMPLETO**

Almacenan las fuentes primarias, como por ejemplo, todo el contenido de todas las ediciones de una colección de revistas científicas.

#### **BASES DE DATOS O "BIBLIOTECAS" DE INFORMACIÓN QUÍMICA O BIOLÓGICA**

Son bases de datos que almacenan diferentes tipos de información proveniente de la química, las ciencias de la vida o médicas. Se pueden considerar en varios subtipos:

- \* Las que almacenan secuencias de nucleótidos o proteínas.
- \* Las bases de datos de rutas metabólicas.

 \* Bases de datos de estructura, comprende los registros de datos experimentales sobre estructuras 3D de biomoléculas-

- \* Bases de datos clínicas.
- \* Bases de datos bibliográficas (biológicas, químicas, médicas y de otros campos): PubChem, Medline, EBSCOhost.

#### **LA BASE DE DATOS CDS/ISIS**

CDS/ISIS permite construir y manejar bases de datos estructuradas no numéricas, es decir bases de datos constituidas en su mayor parte por texto. Si bien CDS/ISIS trabaja con textos y palabras, y ofrece por tanto muchas de las herramientas normalmente encontradas en los paquetes de procesadores de textos, no consiste exactamente en un procesador de textos. Esto es así porque los textos que CDS/ISIS procesa están estructurados en elementos de datos definidos por el usuario.

En términos muy generales se debe pensar de una base de datos CDS/ISIS como en un archivo de datos relacionados recogidos por el usuario para satisfacer los requerimientos de información de una determinada comunidad de usuarios. Dicha base puede consistir en un simple fichero de direcciones o un archivo más complejo como puede ser el catálogo de una biblioteca o un directorio de proyectos de investigación. Cada unidad de información almacenada en una base de datos consiste en un conjunto de elementos datos, cada uno de los cuales contienen una característica particular de la entidad a la que describen. Por ejemplo, una base de datos bibliográfica puede contener información de libros, informes, artículos de revista, etc. Cada unidad puede consistir, en este caso, en elementos de datos tales como autor, título, fecha de publicación, etc.

Los elementos datos están almacenados en campos, a cada uno de los cuales se le asigna una etiqueta numérica indicativa de su contenido. Se puede pensar que dicha etiqueta es el nombre del campo con el que es reconocido por CDS/ISIS.

El conjunto de campos que contienen todos los elementos de datos de una determinada unidad de información es llamado registro.

La característica particular de CDS/ISIS es que ha sido diseñado específicamente para manejar campos (y por consiguiente registros) de longitud variable, lo que permite, por una parte una utilización óptima de disco de almacenamiento, y por otra, una completa libertad a la hora de definir la longitud máxima de cada campo.

Un campo puede ser opcional (es decir, puede estar ausente en uno o más registros), puede contener un simple elemento dato, o dos o más elementos datos de longitud variable. En este último caso se dice que el campo contiene subcampos, cada uno de los cuales se identifica por un delimitador de subcampo de dos caracteres que precede al correspondiente elemento dato. Además un campo puede ser repetible, es decir un determinado registro puede contener más de una instancia u ocurrencia en el campo.

#### **FUNCIONES DEL SISTEMA**

Las funciones de CDS/ISIS más importantes permiten:

- Definir bases de datos con los elementos datos requeridos por el usuario.
- Ingresar nuevos registros en una determinada base de datos
- Modificar, corregir o borrar registros existentes
- Construir automáticamente y mantener el rápido acceso a los archivos de cada base de datos, de cara a maximizar la velocidad de búsqueda
- Recuperar registros por su contenido, gracias a un sofisticado lenguaje de búsqueda
- Visualizar los registros o porciones de ellos de acuerdo a sus requisitos
- Ordenar los registro en cualquier secuencia deseada
- Imprimir catálogos parciales o totales y/o índices
- Desarrollar aplicaciones especiales usando las facilidades integradas de programación

# **ESTRUCTURA DE LA BASE DE DATOS**

A pesar de que aparentemente una base de datos de CDS/ISIS pueda parecer como un único archivo de información, en realidad consiste en un conjunto de archivos de ordenador relacionados lógicamente pero físicamente distintos. El manejo de dichos archivos físicos es responsabilidad de CDS/ISIS, y el usuario normalmente no tiene porqué conocer su estructura en detalle para poder operar con sus bases de datos. Sin embargo algún conocimiento básico de los principales archivos asociados a cualquier base de datos puede ayudar a comprender mejor el funcionamiento del sistema.

# **9. DEFINICION OPERACIÓNAL DE TERMINOS**

# <span id="page-26-0"></span>**ARCHIVOS DE DEFINICIÓN DE BASES DE DATOS**

Antes de que una base de datos pueda ser accesible a cualquier proceso de CDS/ISIS es necesario hacer conocer al programa la estructura y contenido de sus registros definiendo ciertas características de los mismos. Los servicios de Definición de Bases de datos de CDS/ISIS permiten crear y/o modificar una definición de base de datos.

Una definición de base de datos consiste en la definición de los siguientes componentes, cada uno de ellos almacenado en un archivo separado:

**Tabla de Definición de Campos (FDT):** La FDT define los campos que formarán parte de los registros de la base de datos y sus características.

Hoja(s) de trabajo de entrada de Datos (FMT): Una o más pantallas definidas por el usuario son utilizadas para crear y/o actualizar los registros principales de la base de datos. CDS/ISIS incluye un editor especialmente diseñado para crear estas hojas de trabajo.

**Formato(s) de visualización (PFT)**: Los formatos de visualización definen los requisitos precisos de formateo para cada forma de visualización en pantalla de los registros durante los procesos de búsqueda o para la generación a través de la salida de impresora de productos tales como catálogos o índices. CDS/ISIS posee un potente y fácil de entender lenguaje de formateo que permitirá visualizar el contenido de los registros en la forma que se desee.

**Tabla(s) de Selección de Campos (FST):** Una FST define los campos de la base de datos que entrarán a formar parte del Archivo Inverso (diccionario) asociado a su base de datos, así como la forma en que su contenido deba ser extraído para facilitar las búsquedas. Otros archivos FST adicionales definirán los requisitos de ordenación y clasificación más frecuentemente usados en la base de datos.

#### **Archivo Maestro**

El Archivo Maestro contiene todos los registros de una determinada base de datos, consistiendo cada registro en un conjunto de campos de longitud variable. Cada registro se identifica por un número único, asignado automáticamente por el sistema cuando es creado, llamado Número de archivo maestro, número de registro o MFN.

Para facilitar un rápido acceso a cada registro del archivo maestro, CDS/ISIS asocia un archivo especial al archivo maestro llamado Archivo de Referencias Cruzadas, que consiste de hecho en un índice que indica la posición de cada registro en el Archivo Maestro.

Se pueden crear, modificar o borrar uno o varios registros del archivo maestro por medio de los Servicios de Entrada de Datos de CDS/ISIS.

#### Archivo Inverso

Aunque siempre es posible recuperar directamente un registro por su MFN, a través del archivo de referencias cruzadas, son necesarias, naturalmente, otras vías de acceso a un determinado registro. En la recuperación de registros bibliográficos, por ejemplo, puede ser deseable poder acceder a los registros por autor, por tema o por cualquier otro elemento de los datos que aparecen en el registro. CDS/ISIS permite crear un número de puntos de acceso a cada registro virtualmente ilimitado, mediante la creación de un archivo especial llamado Archivo inverso.

El archivo inverso, creado según diseño del usuario, contiene todos los términos que pueden ser usados como puntos de acceso durante las operaciones de búsqueda, y, para cada uno de los términos, una lista de referencias de los registros del Archivo Maestro de los que dicho término ha sido extraído. El conjunto de todos los puntos de acceso de una determinada base de datos se llama diccionario. Puede pensarse que el Archivo Inverso es un índice del contenido del Archivo Maestro.

# **10.CRONOGRAMA**

<span id="page-28-0"></span>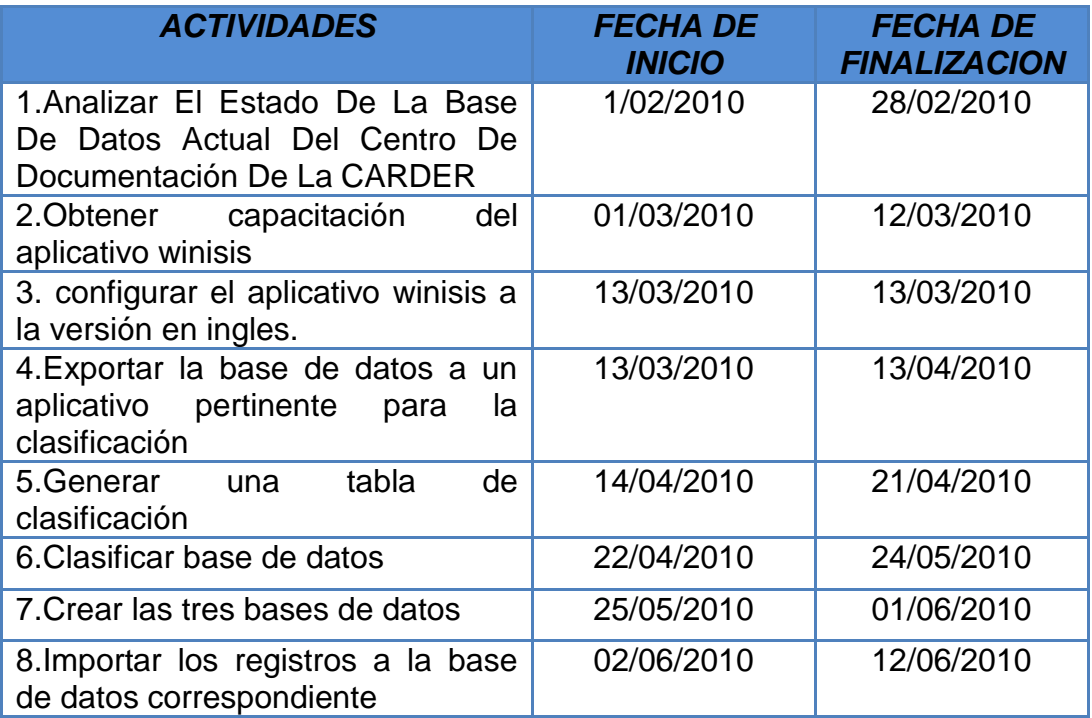

<span id="page-28-1"></span>**Tabla1. Cronograma**

# **11.DIAGRAMA DE GANT**

<span id="page-29-0"></span>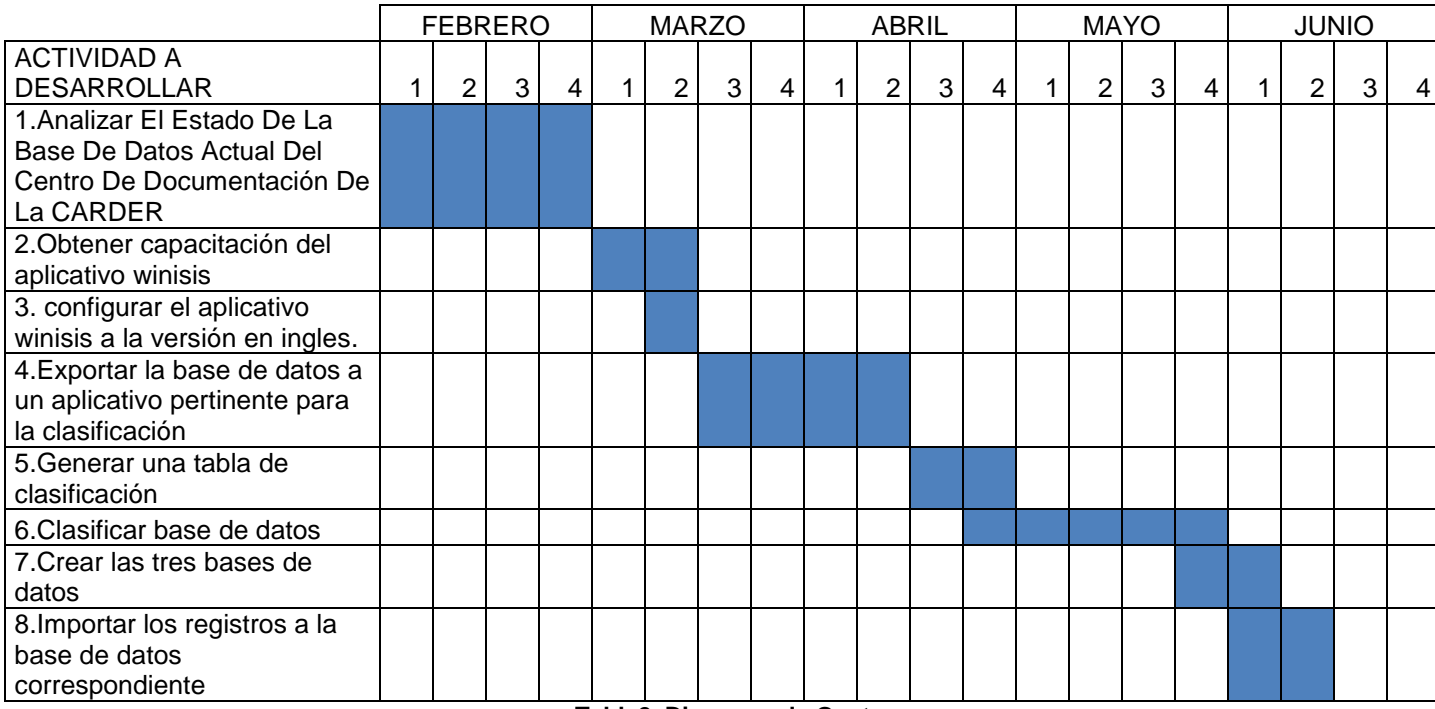

<span id="page-29-1"></span>**Tabla2. Diagrama de Gant**

# <span id="page-30-1"></span>**12.PRESENTACIÓN Y ANALISIS DE LOS RESULTADOS**

# <span id="page-30-0"></span>**12.1 ESTADO ACTUAL DEL APLICATIVO**

En la primera etapa del proyecto se pretende conocer el estado de la base de datos y el manejo del aplicativo.

En primera instancia se hace una visita técnica al centro de documentación de la Corporación Autónoma Regional de Caldas - CORPOCALDAS en la cual el bibliotecólogo muestra el funcionamiento del aplicativo y brinda un manual de referencia del aplicativo winisis para hacer más fácil la interacción con el aplicativo.

Después de esta visita se inicia la interactuar con la base de datos del centro de documentación de la CARDER y para este fue utilizado el manual de referencia el cual nos brinda información pertinente como:

#### **Arquitectura del sistema**

El componente básico de CDS/ISIS es el sistema de menús, que permitirá acceder a los distintos servicios. De cualquier forma, y para manejar y trabajar con sus bases de datos el usuario necesitará también un número de técnicas específicas de CDS/ISIS, tales como el lenguaje de búsquedas ó el lenguaje de formateo. Dichas técnicas están basadas en un conjunto de herramientas que CDS/ISIS posee para dicho fin. Por ejemplo si se quiere realizar una búsqueda en una base de datos, se deberá en primer lugar seleccionar los comandos apropiados a través del sistema de menús, y después formular los requisitos de la búsqueda, para lo cual se deberán seguir las reglas del lenguaje de búsqueda de CDS/ISIS. Por lo tanto, el usuario necesitará conocer dichas reglas. Finalmente, para realizar físicamente una búsqueda, se usará la herramienta llamada "ventana de búsquedas".

Mientras que una técnica implica el proceso intelectual de transformar una necesidad (como puede ser localizar información sobre los efectos de la radiación solar en la fauna marina, por ejemplo) en el lenguaje específico de búsqueda o formatos de CDS/ISIS, una herramienta es de una aplicación más mecánica y más frecuentemente usada (por ejemplo el editor no se usa solamente para escribir ecuaciones de búsquedas, sino que puede usarse para crear o modificar registros). (Hernández, 1998)

#### **Menús**

Se pueden seleccionar las operaciones a realizar eligiendo el comando correspondiente de los menús que el sistema muestra en la pantalla. Un comando es una instrucción que indica a CDS/ISIS la realización de una determinada operación. Un menú es una lista de comandos disponibles, de entre los cuales se elegirá el adecuado. Los Menús aparecen en la barra de herramientas en la parte superior de la ventana de CDS/ISIS, justo debajo de la barra de títulos. Para seleccionar un comando, se activa primero el icono del menú con el botón izquierdo del ratón (aparecerá entonces una lista de los

comandos disponibles en el menú seleccionado). Se elige entonces el comando deseado situando el cursor encima de él y pulsando el botón izquierdo del ratón.

Téngase en cuenta que de hecho alguno de los menús pueden ser diferentes de los que aparecen en este manual, dado que el usuario puede cambiar la apariencia de los menús, e incluso la descripción de los comandos. Cuando se despliega un menú algunos comandos pueden aparecer desactivados (es decir, visualizados en color gris claro). Dichos comandos no podrán ser seleccionados, dado que no estarán operativos en el contexto particular en que se encuentre el sistema. Por ejemplo, no podrá seleccionarse el comando de Importación del menú de la siguiente figura si anteriormente no ha sido abierta ninguna base de datos. Los comandos seguidos de (...) indican que se requiere información adicional para ejecutar la operación correspondiente. En este caso, al pulsar el comando aparecerá un cuadro de diálogo en el que se introducirá dicha información. Como ejemplo se reproduce a continuación un menú de Base de Datos:

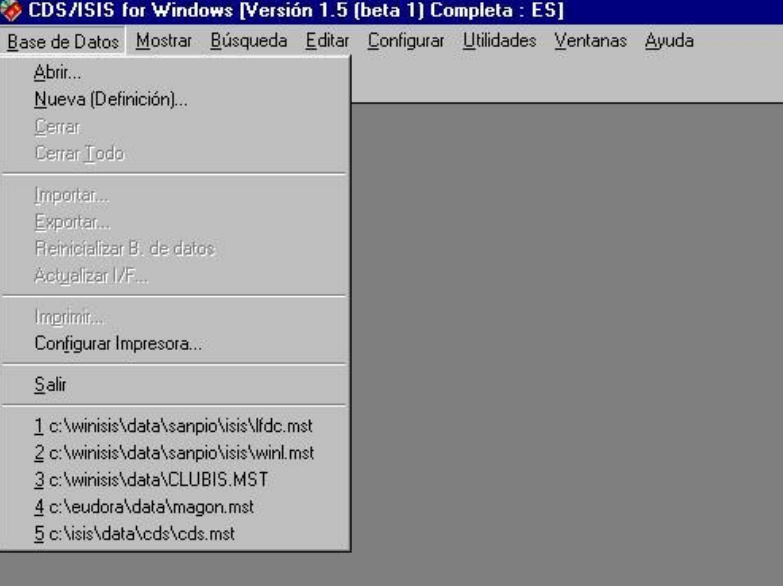

<span id="page-31-0"></span> **Imagen 2. Pantalla principal winisis**

En la imagen 2 se consigue abrir un archivo de tipo iso2709 el cual fue elaborado, para no alterar la base de datos original del centro de documentación.

#### **Diálogo Multilingüe**

CDS/ISIS es totalmente interactivo y multilingüe. Esta última característica es particularmente interesante ya que permite seleccionar el idioma en el que el sistema de menús y los mensajes aparecerán en la pantalla.

Cada vez que se inicia una sesión con CDS/ISIS aparecen los menús en el idioma seleccionado por defecto cuando el gestor de base de datos fue instalado en el ordenador. En cualquier momento se puede cambiar el idioma

de diálogo de la sesión de trabajo ejecutando el comando Cambiar Idioma del menú Configurar. Este comando mostrará una lista de los idiomas disponibles en ese momento. Para seleccionar uno cualquiera se sitúa el cursor sobre él y se pulsa el botón izquierdo del ratón. A partir de ese momento, y durante esa sesión de trabajo, todos los menús, el sistema de mensajes y los avisos aparecerán en el idioma elegido.

Téngase en cuenta, sin embargo que las ventanas que estén abiertas (desplegadas en ese momento) permanecerán en el idioma anterior hasta que sean cerradas y abiertas de nuevo. (Hernández, 1998)

#### **Ventanas de Diálogo**

En algunos casos CDS/ISIS necesita información adicional antes de ejecutar determinados comandos. Se deberá proporcionar dicha información seleccionando las correspondientes opciones en un tipo especial de ventana llamadas ventanas de diálogo. Como ejemplo la ventana de diálogo de exportación se muestra a continuación:

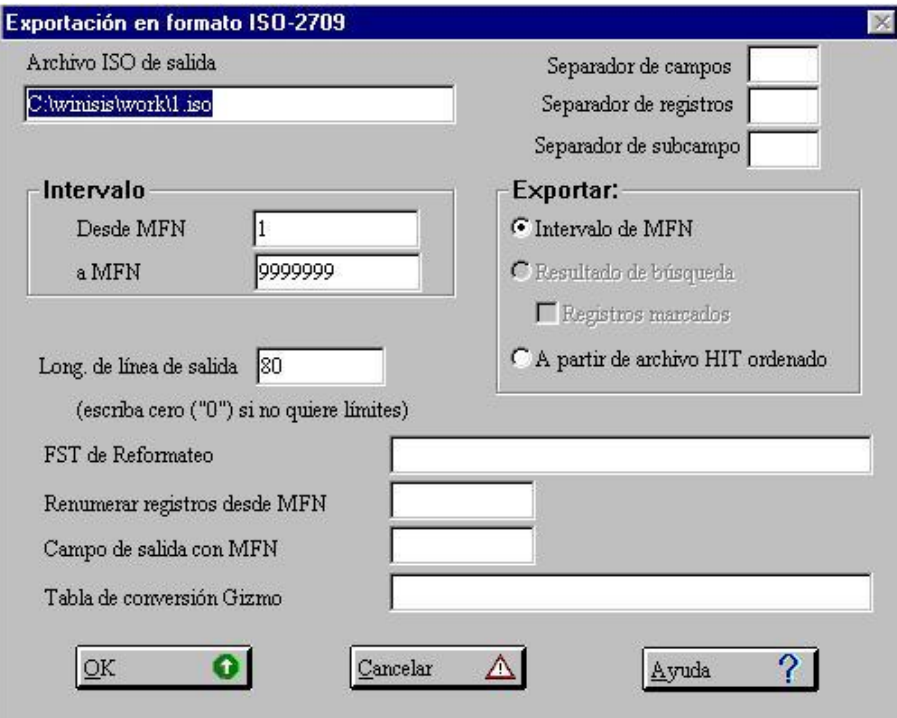

<span id="page-32-0"></span> **Imagen 3. Ejemplo de ventana de diálogo de CDS/ISIS**

#### **Ventanas**

CDS/ISIS usa diferentes tipos de ventanas que han sido diseñadas con diferentes fines. Por ejemplo, para visualizar un registro de la base de datos que está en uso se utiliza la ventana de base de datos, para realizar una búsqueda se utiliza la ventana de búsquedas, para introducir o modificar registros se utilizará la ventana de entrada de datos. Este tipo de ventanas se despliegan automáticamente en la pantalla cuando se selecciona el correspondiente comando. (Hernández, 1998)

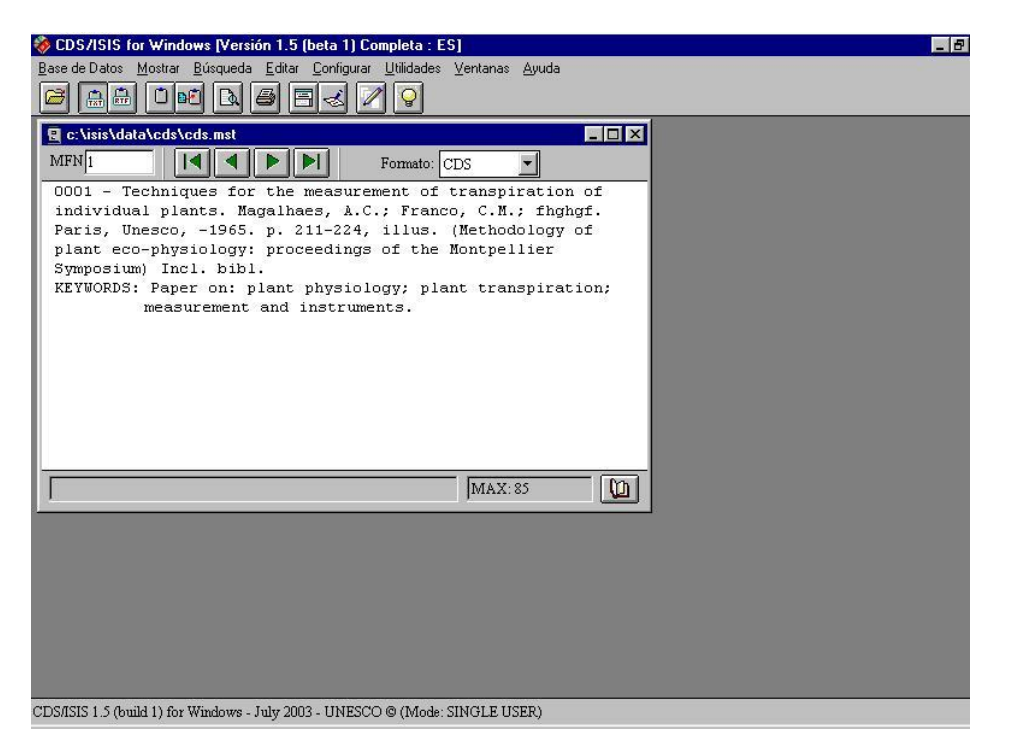

 **Imagen 4. Ejemplo de ventana de Base de datos**

<span id="page-33-0"></span>En la imagen 3 se puede observar cómo fue creada la copia de la bases de datos del centro de documentación en la cual se va a trabajar el resto del proyecto para así no alterar la base de datos original; en la figura 4 vemos como el aplicativo winisis nos muestra la copia ISO 2709 ya en el formato adecuado

Después de esta pequeña introducción al aplicativo winisis el siguiente paso a efectuar es la exportación. Como se menciono anteriormente Primero: para evitar problemas o perdidas en la base de datos actual del centro de documentación de la CARDER se exporta la base de datos a un archivo iso - 2709 para así poder trabajar desde otro computador en caso de presentarse inconvenientes, no dañar la base de datos original; este archivo iso – 2709 no se deja abrir como un archivo normal pues solo abre en el aplicativo winisis asi que había que pasarlo a un archivo XML. En el momento de hacer la exportación a un archivo XML para poder clasificar la información se encuentra el primer problema, pues en el aplicativo no aparecía la opción de exportar a XML; en el manual aparecía una opción para editar el menú añadiendo una línea en uno de sus menús la cual era: exportar a XML [10146] pero no dice en que parte se pone la línea y no se halló nada con respecto a esto así que se empezó a buscar en internet información acerca de esto; después de varios días de búsqueda se encontró en un foro un comentario algo raro pero que llamo la atención, pues en él decía que para poder exportar a XML el aplicativo debería estar en ingles; se cambio el idioma a ingles y ya aparecía la opción "export to XML". Después de tener la opción de exportar se procedió a ejecutar esta opción miramos en el manual como exportar y aparece lo siguiente:

Winisis puede exportar datos a formato XML utilizando el siguiente cuadro de diálogo:

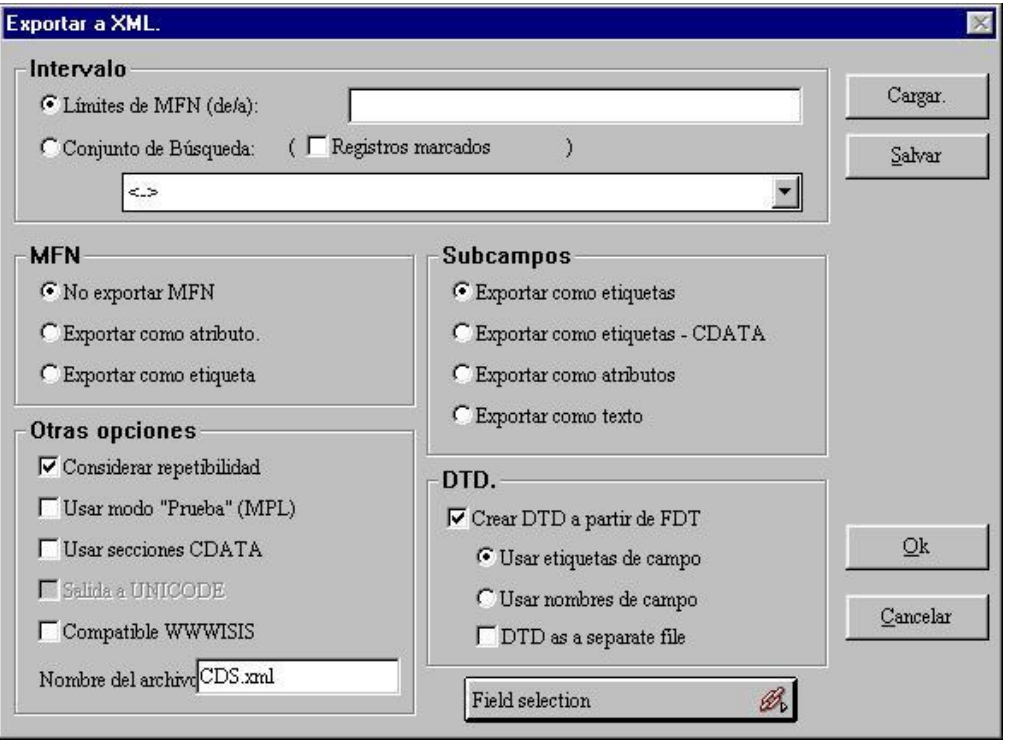

<span id="page-34-0"></span> **Imagen 5. Exportar a xml**

# **i. Límites de MFN (de/a)**

Límites inferior y superior de número de MFN de los registros a los que se debe aplicar esta operación. Por ejemplo: **1/20**.

#### **ii. Conjunto de Búsqueda (registros marcados)**

Marcando esta opción puede seleccionar de la lista el conjunto de búsqueda al que aplicar esta operación. Es posible también limitar la exportación a los registros marcados, marcando la correspondiente opción.

#### **iii. MFN**

En éste recuadro se puede seleccionar como exportar los números de MFN.

#### **iv. Opciones de Subcampo**

En éste recuadro se pueden determinar las opciones de exportación de subcampos.

#### **v. DTD**

Seleccionar "Crear DTD a partir de FDT" si se desea crear un archivo XML representativo de la estructura de la Tabla de Definición de su base de datos.

La imagen 5 ilustra la manera en cómo se puede generar el archivo XML. De manera sencilla y práctica; pero en el momento de exportar el programa winisis mostraba que la exportación se había realizado con éxito pero a la hora de abrir este archivo en Excel se mostraba el cual se ilustra en la imagen 6 y este no dejaba ver los datos.

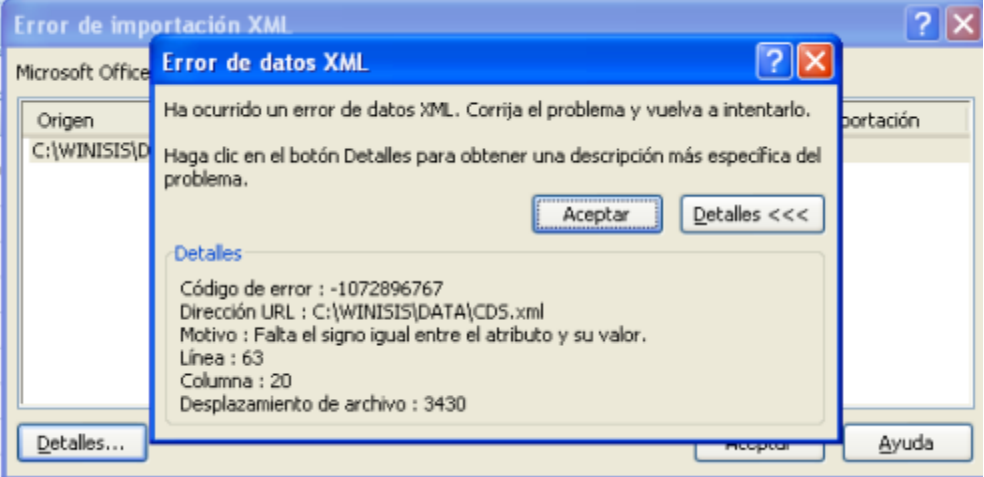

**Imagen 6. Error exportación**

<span id="page-35-0"></span>este problema es el que más tiempo quito en el desarrollo del proyecto pues fue difícil encontrar el porqué de este error, el cual se centraba en un TAG especifico el cual era el numero 77, la mejor opción en el momento era quitarlo para Proceder a la exportación; para pero poderlo quitar había que seguir el siguiente paso

Pulsando el botón "Field Selection" que está en la imagen 5 se abrirá el siguiente cuadro de diálogo:

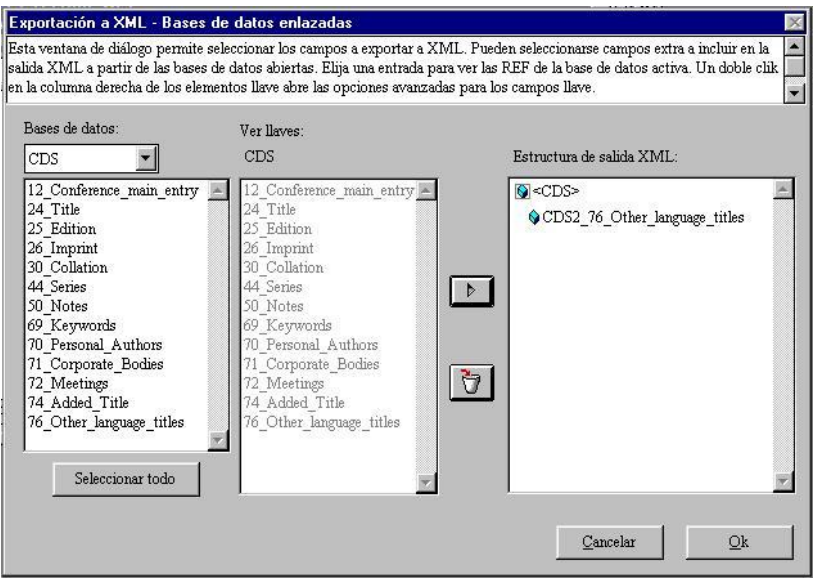

<span id="page-35-1"></span> **Imagen 7. Seleccionar variables a exportar.**

Éste cuadro de diálogo le permite definir los campos a exportar (la opción pordefecto es TODOS los campos) y, si es posible, relacionar dos o más bases de datos en un único archivo de salida XML.

Gracias a este menú se excluyo este TAG y se procedió a exportar, pero seguía persistiendo el error en varios TAG, entonces se procedió a trabajar a falla y error para poder ubicar el problema, el cual era la utilización de los caracteres (&, <,>) en algunos TAG de la base de datos así que se procedió a editar todos los registros que contuvieran este tipo de caracteres; para poder editar los registros hicimos uso del siguiente menú.

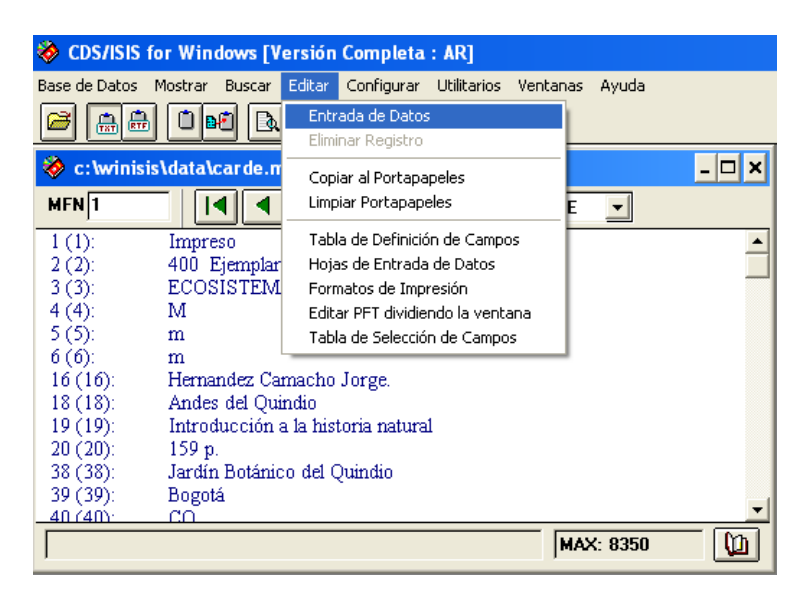

#### <span id="page-36-0"></span> **Imagen 8. Editar registros**

Al optar por la opción entrada de datos visualizamos el siguiente menú:

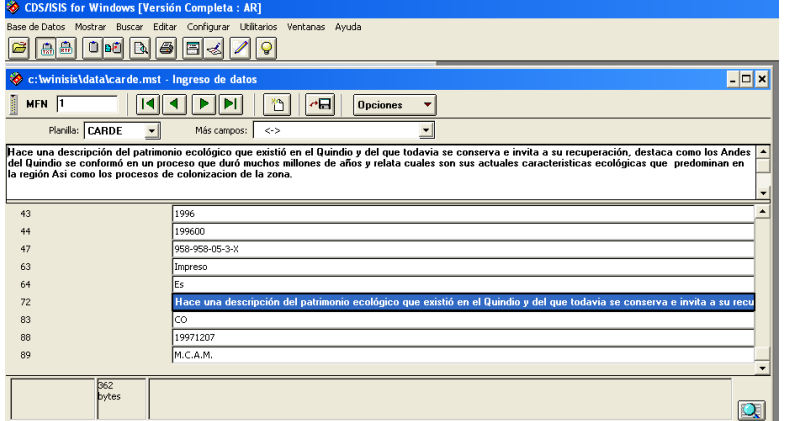

<span id="page-36-1"></span> **Imagen 9. Entrada de datos**

En esta imagen es donde se procedió a editar dichos registros; después de editar todos los registros que contenían dichos caracteres, se procede a la exportación total de la base de datos al archivo XML.

| $\blacktriangledown$ Tag $\blacktriangleleft$ Tag $\blacktriangleleft$ Tag 6<br>$\blacksquare$ Tag_3<br>$\blacksquare$ Tag_2<br>$Tag_1$<br>400 Ejemplares ECOSISTEMAS<br>M<br>m<br>Impreso<br>m<br><b>BIODIVERSIDAD</b><br>2091 ej 1<br>M<br>Impreso<br>m<br>m<br>0003<br><b>ECOSISTEMAS</b><br>M<br>m<br>m<br>Impreso<br><b>PARQUES</b><br><b>No</b><br>M<br>m<br>Impreso<br>m<br>No<br><b>EDUCACION</b><br>M<br>m<br>m<br>Impreso<br>002<br><b>EDUCACION</b><br>M<br>m<br>m<br>M<br>2311 ej 1<br><b>BIODIVERSIDAD</b><br>m<br>m<br>Impreso<br>2566 ejemplares FORESTALES<br>M<br>m<br>Impreso<br>m<br>M<br>2179 Piscicultura BIODIVERSIDAD<br>m<br>m<br>Impreso<br><b>FORESTALES</b><br>2686 ej 1<br>M<br>Impreso<br>m<br>m<br>2609 ejemplares FORESTALES<br>M<br>m<br>m<br>Impreso<br><b>FORESTALES</b><br>2703 ej 1<br>M<br>Impreso<br>m<br>m<br><b>FORESTALES</b><br>2690 ej 4<br>M<br>m<br>m<br><b>FORESTALES</b><br>M<br>2691 ej 1<br>m<br>m<br>REVISTERO ESPEC FORESTALES<br>M<br>a<br>ams<br>Impreso<br><b>FORESTALES</b><br><b>FOR 000</b><br>M<br>a<br>Impreso<br>ams<br>000289<br>M<br>FOR AGROFORESTERIA<br>General<br>a<br>ams<br>000289<br><b>FORESTALES</b><br>M<br>a<br>ams<br><b>FORESTALES</b><br><b>No</b><br>M<br>a<br>ams<br>Impreso<br>FOR 289<br>FOR 0004 AGROFORESTALES<br>M<br>а<br>ams<br>FOR 000289<br><b>FORESTALES</b><br>AS<br>s<br>as.<br><b>AGRICULTURA</b><br>3173 ej 1<br>M<br>m<br>m<br>Impreso<br><b>AGRICULTURA</b><br>M<br>3135 ej 1<br>m<br>m<br><b>AGRICULTURA</b><br>3084 ej 1<br>M<br>m<br>m<br>M<br>3136 ej 1<br><b>AGRICULTURA</b><br>m<br>m<br><b>AGRICULTURA</b><br>M<br>3005 ej 1<br>m<br>m<br><b>AGRICULTURA</b><br>3157 ej 1<br>M<br>m<br>m<br><b>AGRICULTURA</b><br>3142 ej 1<br>M<br>m<br>m<br>M<br>m<br>m | D | E.        | F                  | G | н |  |
|----------------------------------------------------------------------------------------------------|---|-----------|--------------------|---|---|--|
|                                                                                                    |   |           |                    |   |   |  |
|                                                                                                    |   |           |                    |   |   |  |
|                                                                                                    |   |           |                    |   |   |  |
|                                                                                                    |   |           |                    |   |   |  |
|                                                                                                    |   |           |                    |   |   |  |
|                                                                                                    |   |           |                    |   |   |  |
|                                                                                                    |   |           |                    |   |   |  |
|                                                                                                    |   |           |                    |   |   |  |
|                                                                                                    |   |           |                    |   |   |  |
|                                                                                                    |   |           |                    |   |   |  |
|                                                                                                    |   |           |                    |   |   |  |
|                                                                                                    |   |           |                    |   |   |  |
|                                                                                                    |   |           |                    |   |   |  |
|                                                                                                    |   |           |                    |   |   |  |
|                                                                                                    |   |           |                    |   |   |  |
|                                                                                                    |   |           |                    |   |   |  |
|                                                                                                    |   |           |                    |   |   |  |
|                                                                                                    |   |           |                    |   |   |  |
|                                                                                                    |   |           |                    |   |   |  |
|                                                                                                    |   |           |                    |   |   |  |
|                                                                                                    |   |           |                    |   |   |  |
|                                                                                                    |   |           |                    |   |   |  |
|                                                                                                    |   |           |                    |   |   |  |
|                                                                                                    |   |           |                    |   |   |  |
|                                                                                                    |   |           |                    |   |   |  |
|                                                                                                    |   |           |                    |   |   |  |
|                                                                                                    |   |           |                    |   |   |  |
|                                                                                                    |   |           |                    |   |   |  |
|                                                                                                    |   |           |                    |   |   |  |
|                                                                                                    |   |           |                    |   |   |  |
|                                                                                                    |   |           |                    |   |   |  |
|                                                                                                    |   |           |                    |   |   |  |
|                                                                                                    |   |           |                    |   |   |  |
|                                                                                                    |   | 3143 ej 1 | <b>AGRICULTURA</b> |   |   |  |

**Imagen 10. Base de datos en xml**

En la imagen 10 se puede ilustrar una parte de la hoja de cálculo que contiene todos los registros ya exportados de la base de datos del centro de documentación.

Ahora que se tiene la base de datos un archivo XML se procede a clasificar los registros en las 3 bases de datos diferentes ya mencionados.

| SIAE         | <b>MAPAS-</b><br>FOTOGR<br><b>AFIA</b> | <b>NSTITUCIONA Tag 1 V</b> |          |                               |                           |     |              |       |                                 |                                                |                                                  |                                 |                                |           |            |       |           | Tag 2 X Tag 3 X Tag 4 X Tag 5 X Tag 6 X Tag 16 X Tag 18 X Tag 19 X Tag 20 X Tag 38 X Tag 30 X Tag 40 X Tag 42 X Tag 44 X Tag 44 X Tag 44 X Tag 53 X Tag 63 X Tag |          |     |
|--------------|----------------------------------------|----------------------------|----------|-------------------------------|---------------------------|-----|--------------|-------|---------------------------------|------------------------------------------------|--------------------------------------------------|---------------------------------|--------------------------------|-----------|------------|-------|-----------|----------------------------------------------------------------------------------------------------|----------|-----|
| $\mathbf{x}$ |                                        |                            | Impreso. |                               | "ECOSISTEI ECOSISTEIV M.  | m.  | m.           |       |                                 | Hernandez C Andes del Qt Introducción 159 p.   |                                                  | Jardín Botár Bogotá.            |                                | CO.       | $\ddot{a}$ | 1996. | 199600.   | 958-958-05-3 Impreso.                                                                                                    |          | Es. |
|              |                                        | $\times$                   | Impreso. | 2091 ei1                      | <b>BIODIVERSI M.</b>      | m.  | m.           |       |                                 | Vélez, Jesús, Mariposas de Colombia. p.v.      |                                                  | Villegas Edito Bogotá.          |                                | co        | il.        | 1991  | 19910000. | 958-958-9138-67-5.                                                                                                    |          | Es. |
|              |                                        | $\boldsymbol{\times}$      | Impreso. | 0003                          | <b>ECOSISTEM M.</b>       | m.  | m.           |       |                                 | Gentry, Alvin Bosques de niebla de Colc 199 p. |                                                  | Cristina Uribr Santafé de B CO. |                                |           | il.        | 1991  | 19910000. | 958-95439-0-1                                                                                                    |          | Es. |
|              |                                        | $\boldsymbol{\times}$      | Impreso. | No.                           | PARQUES, M.               | m.  | m.           |       |                                 | Garcés Guer Gran libro de los Parques # 230 p. |                                                  | Círculo de L< Santafé de B Co.  |                                |           | il.        | 1994  | 19940000  | 958-28-0662-1                                                                                                    |          | Es. |
|              |                                        | $\mathbf{x}$               | Impreso. | No                            | EDUCACION M.              | m.  | m.           |       |                                 | ATLAS DE E Nuestro plan 112 p.                 |                                                  | Cultural de E Madrid.           |                                | co        | il.        | [s.f] |           | 84-8055-073-2                                                                                                    |          | Es. |
|              |                                        | $\boldsymbol{\times}$      |          | 7002                          | EDUCACION M.              | m.  | m.           |       |                                 | ATLAS MUN Preservación 112 p.                  |                                                  | Cultural Edio Madrid            |                                | Es.       | il.        | 1995. | 19950000  | 84-8055-128-3                                                                                                    |          | Es. |
|              |                                        | $\boldsymbol{\times}$      | Impreso. | 2311 ei1                      | <b>BIODIVERSI M.</b>      | m.  | m.           |       |                                 | Orguídeas Nativas de Cok 840 p.                |                                                  | Colina.                         | Medellin.                      | Co.       | il.        | 1994  | 19940000. | 958-638-029-7                                                                                                    |          | Es. |
| ×            |                                        |                            | Impreso. |                               | 2566 ejempla FORESTALE M. | m.  | m.           |       | Indice de semillas.             |                                                | 32 P.                                            | Jardín botán [s.l].             |                                |           | il.        | 1992  | 19920000  |                                                                                                    |          | Es. |
|              |                                        | $\boldsymbol{\mathsf{x}}$  | Impreso. | 2179 Piscicul BIODIVERSI M.   |                           | m.  | m.           |       | Dorling Kinds LOS PECES.        |                                                | 64.                                              | ALTEA.                          | MADRID, ES ES.                 |           |            | 1991  | 19910000  | 84-372-3729-7.                                                                                                    |          | ES. |
|              |                                        | $\mathbf{x}$               | Impreso. | 2686 ei 1.                    | FORESTALL M.              | m.  | m.           |       |                                 | MONTAGNI SISTEMAS / Principios y / 622.        |                                                  | Organización San José de CR.    |                                |           | il.        | 1992  | 19920000. | 968-9717-0-7                                                                                                    |          | Es. |
|              |                                        | $\mathbf{x}$               | Impreso. |                               | 2609 eiempl. FORESTALEM.  | m.  | m.           |       |                                 | Martínez H. FEI componente forestal de 79 P.   |                                                  |                                 | Centro Agro San José de CR.    |           | it.        | 1989  | 19890000  |                                                                                                    |          | Es. |
| ×            |                                        |                            | Impreso. | 2703 ei1                      | FORESTALL M.              | m.  | m.           |       | Jaramillo Ma Hacienda Castilla. |                                                | $120p$ .                                         | [s.ed].                         | Pereira.                       | CO.       | it.        | 1989. | 19890000. |                                                                                                    |          | Es. |
|              |                                        | $\boldsymbol{\mathsf{x}}$  |          | 2690 ei 4.                    | <b>FORESTALLM</b>         | m.  | m.           |       |                                 | SISTEMAS / provecto de l 237 p.                |                                                  | SENA: FAO, Santafé de B CO.     |                                |           | il.        | 1995. | 19950000  |                                                                                                    |          | Es. |
|              |                                        | $\overline{\mathbf{x}}$    |          | 2691 ei1                      | FORESTALL M.              | m.  | m.           |       |                                 | Primer Semii La agrofores p.v.                 |                                                  | [s.ed].                         | Ibagué.                        | CO.       |            | 1995  | 19950000. |                                                                                                    |          | Es. |
|              |                                        | $\overline{\mathbf{x}}$    | Impreso. | <b>REVISTERO FORESTALL M.</b> |                           | a.  | ams.         |       |                                 | Primer semir La agrofores 26 p.                |                                                  | [s.ed].                         | Ibagué.                        | CO.       |            | 1995. | 19950000. |                                                                                                    | Impreso. | Es. |
|              |                                        | $\mathbf{x}$               | Impreso. | FOR 000.                      | FORESTALL M.              | a.  | ams.         |       |                                 | Primer Semii La agrofores 10 p.                |                                                  | [s.ed].                         | lbagué.                        | CO.       |            | 1995  | 19950000  |                                                                                                    |          | Es. |
|              |                                        | $\overline{\mathbf{x}}$    | General  | 000289                        | FOR AGB M.                | la. | ams.         |       |                                 |                                                | Primer Semii La agroforestería una alter [s.l].  |                                 | Ibaqué.                        | co        |            | 1995. | 19350000  |                                                                                                    |          | Es. |
|              |                                        | $\mathsf{x}$               |          | 000289                        | FORESTALL M.              | a.  | ams.         |       |                                 |                                                | Primer Semii La agroforestería una alter [s.ed]. |                                 | Ibaqué.                        | CO.       |            | 1995. | 19950000. |                                                                                                    |          | S.  |
| $\mathbf{x}$ |                                        |                            | Impreso. | No.                           | <b>EDBESTALLM</b>         | A.  | ams.         |       |                                 |                                                | Primer Semii La agroforestería una alter [s.ed]. |                                 | Ibaqué.                        | co        |            | 1995. | 19950000  |                                                                                                    |          | Es. |
|              |                                        | $\overline{\mathbf{x}}$    |          | FOB 289                       | FOB 0004 M                | A.  | ams.         |       |                                 |                                                | Primer Semii La agroforestería una alter [s.ed]. |                                 | Ibaqué.                        | co        |            | 1995  | 19950000  |                                                                                                    |          | Es. |
|              |                                        | $\overline{\mathbf{x}}$    |          |                               | FOR 000289 FORESTALLAS.   | k.  | as.          |       |                                 |                                                | Primer Semii La agroforestería una alter [s.ed]. |                                 | Ibaqué.                        | co.       |            | 1995. | 19950000  |                                                                                                    |          | Es. |
|              |                                        | $\overline{\mathbf{x}}$    | Impreso. | 3173 ei1                      | AGRICULTU M.              | m.  | m.           |       |                                 | J. Doorenbo, LAS NECESIDADES DE / 194 p.       |                                                  | FAO.                            | <b>Boma</b>                    | IT.       |            | 1990  | 19300000  | 92-5-3000136-4                                                                                                    |          | Es. |
|              |                                        | $\overline{\mathbf{x}}$    |          | 3135 ei 1                     | AGRICULTUM.               | m.  | m.           |       |                                 | Mercadeo at Metodología 503.                   |                                                  | Centro Interr Lima              |                                | <b>PF</b> |            | 1990  | 19300000  | 32-3060-152-3                                                                                                    |          | Es. |
| ×            |                                        |                            |          | 3084 ei <sup>-</sup>          | AGRICULTU M.              | m.  | m.           |       | Domínquez > Abonos minerales.   |                                                | 477 p.                                           | Ministerio de Madrid.           |                                | FS.       | il.        | 1978. | 19780000  | 84-341-0188-2                                                                                                    |          | Es. |
|              |                                        | $\boldsymbol{\times}$      |          | 3136 ei 1                     | AGRICULTU M.              | m.  | $\mathbf{m}$ |       |                                 | Guerra, Guille Manual de administración 577 p. |                                                  | Instituto de C San José de CR   |                                |           |            | 1992. | 19920000  | 92-9039-181-2                                                                                                    |          | Es. |
|              |                                        | $\overline{\mathbf{x}}$    |          | 3005 ei1                      | AGRICULTU M.              | m   | m.           |       |                                 | Compendio de agronomía 2 V.                    |                                                  |                                 | IICA, El Mini: San José de CR. |           |            | 1989  | 19890000  | 92-9039-152-9                                                                                                    |          | Es. |
|              |                                        | $\boldsymbol{\times}$      |          | 3157 ej 1                     | AGRICULTU M.              | m.  | m.           |       |                                 | Murcia. Héct Administración de empres 291 p.   |                                                  | IICA.                           | San José de CR                 |           |            | 1985. | 19850000  | 92-9039-022-0.                                                                                                    |          | Es. |
|              |                                        | $\overline{\mathbf{x}}$    |          | 3142 ej 1                     | AGRICULTU M               | m.  | m.           |       |                                 | Zapata Llanc Extensión ag La metodolo 291 p.   |                                                  | [s.ed].                         | Santafé de B CO.               |           | il.        | 1993. | 19930000. | 958-33-0090-X                                                                                                    |          | Es. |
|              |                                        | $\overline{\mathbf{x}}$    |          | 3143 ei 1                     | AGRICULTU M.              | m.  | m.           |       |                                 | Mastro Mau REFORMA, Cuestión de 224 p.         |                                                  | Asociación ([Bogotá].           |                                | CO.       |            | 1995. | 19950000  |                                                                                                    |          | Es. |
|              |                                        | $\boldsymbol{\times}$      |          | 3132 ej 1                     | AGRICULTU M.              | m.  | m.           |       |                                 | González M, Riego por qc ABC de la te 64 p.    |                                                  | SENA. Unive [s.l].              |                                | CO.       | il.        | [5.6] |           |                                                                                                    |          | Es. |
|              |                                        | $\overline{\mathbf{x}}$    | Impreso. | 3028 ej 4.                    | AGRICULTU M.              | m.  | m.           |       |                                 | Mejí a Gutien AGRICULTU Movimiento: 252 p.     |                                                  | UNISARC.                        | Santa Rosa - CO.               |           |            | 1997. | 19970000. |                                                                                                    |          | Es. |
| x            |                                        |                            | Impreso. | AGR 308                       | AGRICULTU M               | m.  | m.           |       |                                 | Kato, Yumi. Manual para el cultivo de h 44 p.  |                                                  | CRQ. Fondo Armenia.             |                                | CO.       | il.        | 1993. | 19930000. |                                                                                                    |          | Es. |
|              |                                        | $\boldsymbol{\mathsf{x}}$  | Impreso. | 3156 ej 1                     | AGRICULTU M.              | m.  | m.           |       |                                 | Progeotos di Manual de oi 292 p.               |                                                  | ICA.                            | San José de CR                 |           |            | 1993. | 19930000. | 92-9039-221-5.                                                                                                    |          | Es. |
|              |                                        | $\boldsymbol{\times}$      |          | 3163 ej 1                     | AGRICULTU M.              | m.  | m.           | HAMEL |                                 | LA FIJACION DEL NITRO 61p.                     |                                                  | FAO.                            | <b>ROMA</b>                    | IT.       |            | 1985  | 19850000  | 92-5-301261-7                                                                                                    |          | ES  |
|              |                                        | $\boldsymbol{\times}$      |          | 3149 ei1                      | AGRICULTU M.              | m.  | m.           |       |                                 | Lacki, Polan, Buscando si En la ventani 49 p.  |                                                  | Oficina Regic Santiago de I CH  |                                |           |            | 1995  | 19950000. |                                                                                                    |          | Es. |
|              |                                        |                            |          |                               |                           |     |              |       |                                 |                                                |                                                  |                                 |                                |           |            |       |           |                                                                                                    |          |     |

<span id="page-38-0"></span> **Imagen 11. Base de datos clasificada**

En la imagen 11 podemos observar como quedo la clasificación de la base de datos del centro de documentación.

Posteriormente, a la clasificación de esta base de datos, se realizo una reunión con el bibliotecólogo para adaptar esta base de datos al formato marc21 el cual es el tipo de formato en el que va quedar la nueva base de datos.

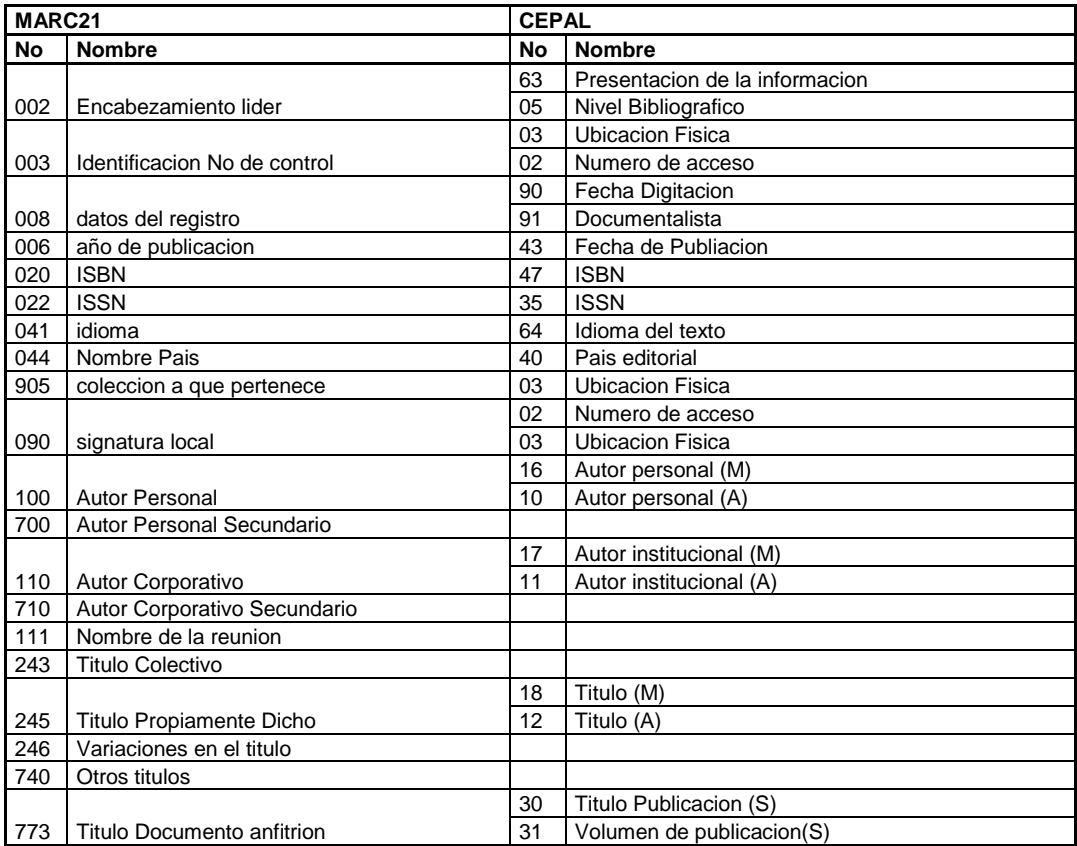

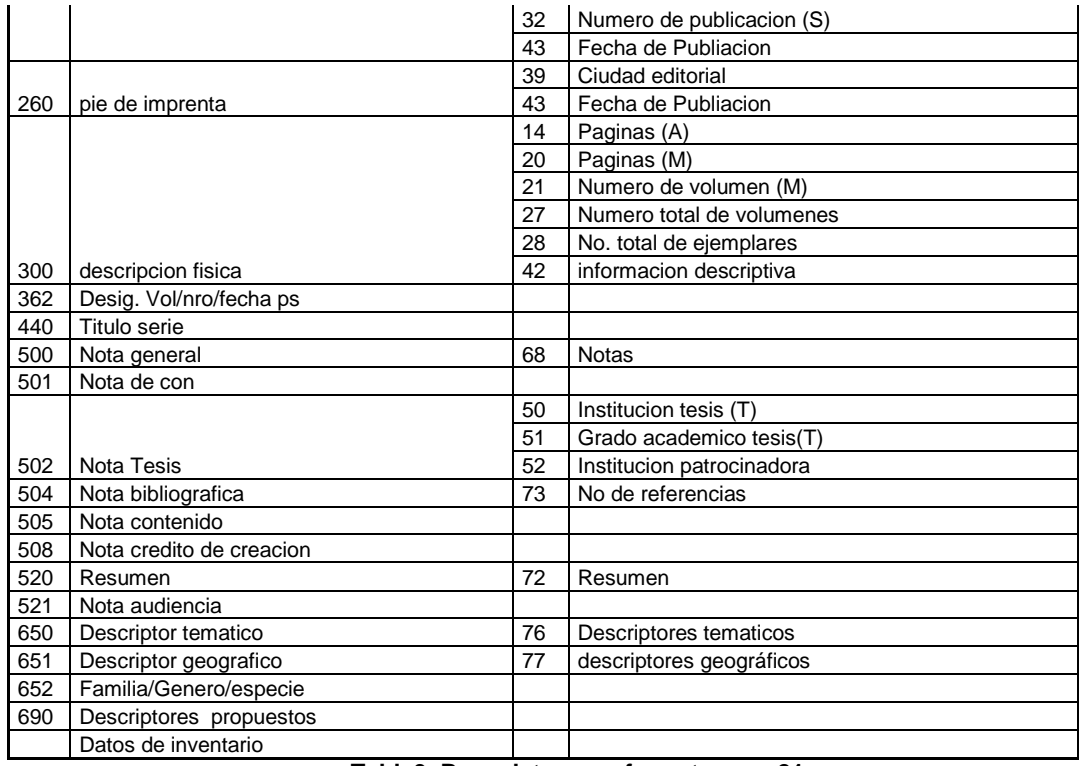

#### **Tabla3. Base datos con formato marc21**

<span id="page-39-0"></span>En la tabla 3 podemos interpretar como la variable encabezamiento líder del formato Marc consta de las variables presentación de la información y nivel bibliográfico del formato antiguo que era el cepal, para separa estas variables en la base de datos se utiliza el carácter ^.

# ENCABEZAMIENTO LIDER: PRESENTACION DE LA INFORMACION ^NIVEL **BIBLIOGRAFICO**

Al tener las bases de datos codificadas emprende eel proceso de importación, para este proceso se trabajara con Winisis y las herramientas de Bireme conocidas como CISIS, más precisamente con MX.

Antes de empezar a importar hay que convertir el archivo de Excel a un archivo .csv (delimitado por comas), en esta parte hay q tener en cuenta la primer fila de dicha tabla pues debe ser borrada para no generar un registro con estos campos (la primer fila de la tabal es la que contiene el nombre de las variables), posteriormente convertimos el archivo csv a un archivo ISO 2709 y para este cambio se debe recurrir a al ejecutable MX.

Antes de continuar con el proceso se crea una carpeta en donde se realizaran todos los pasos siguientes. Como ejemplo se funda el directorio ULTIMO en el Escritorio y en él se introduce el archivo con la extensión csv y el ejecutable MX. Después de tener este directorio organizado se ejecuta el cmd de Windows y desde allí se debe ingresar a la carpeta ULTIMO, cuando se ingresa a esta carpeta se ejecuta el siguiente comando: mx seq=jose.csv; from=1 iso=marc.iso -all now inmediatamente queda en el directorio ultimo un archivo

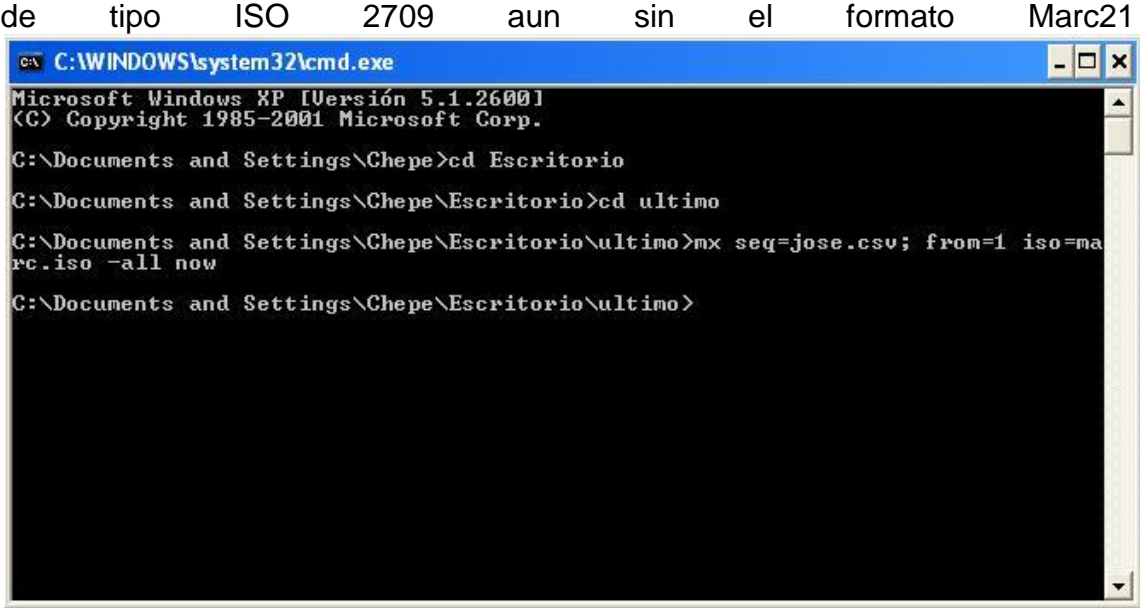

**Imagen12. Proceso con el cmd de Windows**

<span id="page-40-0"></span>El paso a seguir es crear una base de datos en winisis con los mismos campos y nombres que el archivo csv.

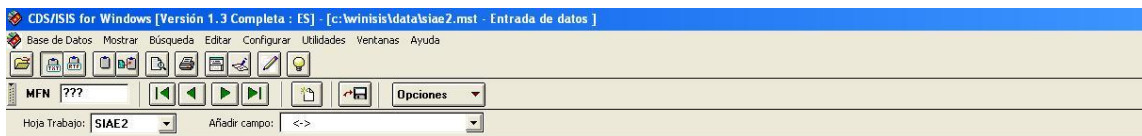

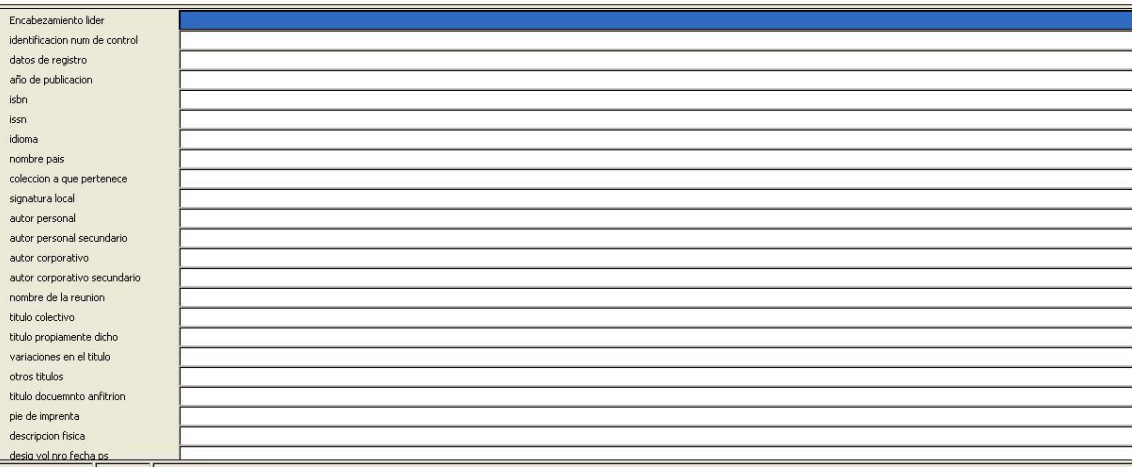

**Imagen 13. Base de datos nueva en winisis.**

<span id="page-40-1"></span>Después de tener la base de datos lista para la importación, hay que elaborar un archivo de reformateo para que la base de datos quede con el formato marc21 este archivo debe tener la extensión .FST Este archivo se llama aguapey.fst el cual consta de tres columnas de datos, en la primera el campo correspondiente al formato Marc21 que recibirá los datos, en la segunda la técnica de indizado por defecto 0 (cero) y en la tercera el campo del archivo \*.csv. A continuación se muestra como quedo el archivo de reformateo.

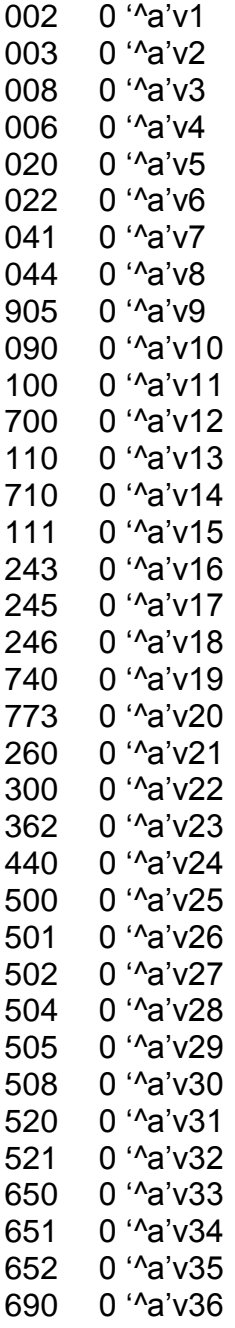

Con este archivo ya creado es el momento ideal para proceder a la importación, se abre el aplicativo winisis se le da click en base de datos y luego en importar allí nos pide la ruta del archivo marc.iso (en este caso está en la raíz del disco C).

En la Imagen 15 podemos ver este procedimiento.

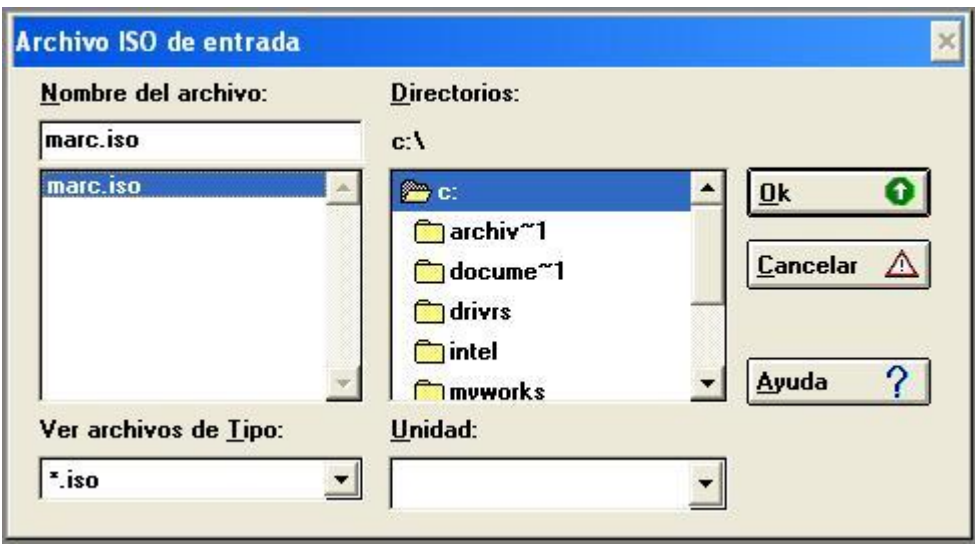

**Imagen14. Archivo iso2709**

<span id="page-42-0"></span>Después de darle en ok se abre otra ventana en la que pide las últimas indicaciones para realizar la importación, y es en esta parte donde se usa el archivo de reformateo. En FST de Reformateo colocamos la ruta del archivo .fst creado anteriormente en este caso también se encuentra en la raíz del disco C, el resto de campos se dejan como están y se da click en OK. En la imagen 16 se ilustra estos pasos.

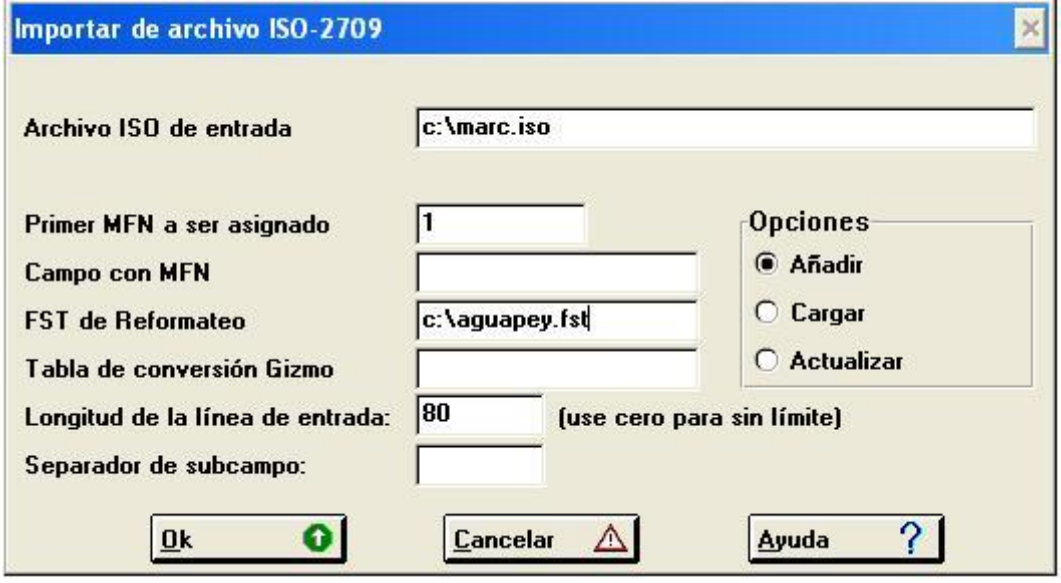

**Imagen 15. FST de Reformateo**

<span id="page-42-1"></span>Después de darle click en OK sale una ventana indicando que la importación fue realiza con éxito.

Después de hacer la importación se abre la nueva base datos en la cual los datos no quedaron como se esperaba (ver imagen 17), al parecer hay un error en el proceso de importación el cual no ha sido encontrado y por la poca documentación que hay acerca de este procedimiento no se ha podido corregir.

|            | c: winisis\data\siae.mst                                                                                                    |
|------------|----------------------------------------------------------------------------------------------------|
| <b>MFN</b> | Formato: SIAE                                                                                                    |
|            | ^a Impreso ^b m.,^a ECOSISTEMAS. ^b 400 Ej<br>Encabezamiento lider (1):<br>emplares 2. , ^a ^b ,1996. ,958-958-05-3-X , Es. , CO. , ECOSISTEMAS. , ^a 400<br>Ejemplares 2. ^b ECOSISTEMAS. ,^a Hernandez Camacho Jorge. ^b ,,^a ^b ,,^a<br>The Andes del Quindio. , "a "b "c "d 1996. , "a Bogotß. "b 1996. , "a "b 15<br>9 p. ^c ^d ^e ^f il^a ^b ^c |
|            | <b>MAX: 461</b>                                                                                                    |

<span id="page-43-0"></span>**Imagen 16. Base de datos final**

# **CONCLUSIONES**

- <span id="page-44-0"></span> Las capacitaciones sobre un software tan funcional son indispensables, pero queda comprobado que el soporte técnico es fundamental, pues todos los problemas no pueden ser resueltos por el manual de usuario.
- La tabla de clasificación para las tres bases de datos permitió ubicar en un mejor lugar los registros, los cuales son consultados frecuentemente y agiliza su ubicación.
- Como se mencionó anteriormente el soporte técnico es fundamental pues por falta del mismo, el software no permitió importar las bases de datos funcionales que se crearon durante el proyecto, dejándolo por el momento con un final que podría parecer fallido, pero en realidad es un paso demasiado grande que el centro de documentación tenía que dar, y queda pendiente ubicar el problema que se ha generado para darle una forma de operar optima y amigable para el usuario final.
- Durante la realización del proyecto de práctica se logro ver con mayor claridad la importancia de este dentro de la Corporación Autónoma Regional del Risaralda – CARDER. Pues la información que maneja este centro de documentación es de gran valor no solo para las directivas, y empleados de esta; sino que además juega un papel muy importante para las personas ajenas a la Corporación pues pueden obtener información valiosa acerca de nuestro departamento o de temas ambientales.

#### **RECOMENDACIONES**

- <span id="page-45-0"></span> Se recomienda continuar con el proceso de optimización de la Base de datos del centro de documentación de la Corporación Autónoma Regional del Risaralda- CARDER, para asi poder tener una mejor administración de esta información.
- Se haga seguimiento a este proyecto pues es de gran impacto al momento de ejecutar muchas funciones de empleados de la CARDER, primero que todo buscar soporte al software utilizado para el desarrollo de este proyecto, e invertir en el mismo para que el beneficio sea visto en un plazo relativamente corto pues la mayor parte del camino fue avanzada, aproximadamente un 90%.

#### **BIBLIOGRAFIA**

<span id="page-46-0"></span>Post, Gerald V. (2006). *Sistema de administración de bases de datos.* México: Mc Graw Hill.

Hernández, Adolfo. (1998). *CDS/ISIS for Windows Manual de referencia.*  España: Unesco.

Mannino, Michael V. (2007). Administración de Bases de Datos Diseño y desarrollo de aplicaciones.